# designing for ajax

Bill Scott Yahoo! Ajax Evangelist b.scott@yahoo.com

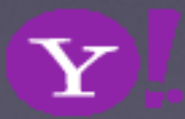

# background.

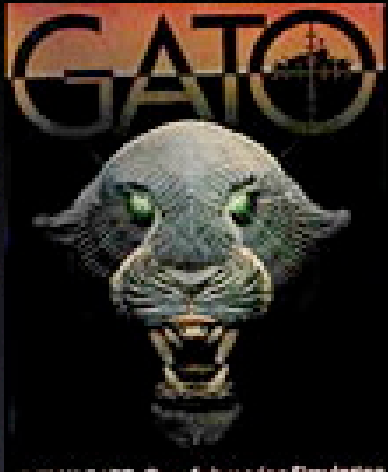

WW II GATO Oass Submodine Simulation Spectrum HAAD in the

### **Rico** JavaScript for Rich Internet Applications

### Home Features Demos Documentation Downloads About

An open-source JavaScript library for creating rich internet applications. Rico provides full Ajax support, drag and drop management and a cinematic effects library.

### **BACKGROUND**

Rico is a Spanish word meaning rich. The<br>goal of Rico is to provide a rich<br>experience for web sites using Ajax<br>technology.

economies,<br>Rico is just one small part of a larger<br>effort at Sabre Airline Solutions to create<br>a suite of rich internet components,<br>behaviors and effects for the web<br>application space.

The library is a fully object-oriented<br>The library is a fully object-oriented<br>JavaScript library. Recently we refactored<br>the library to extend the excellent<br>protokpe..is effort from the Ruby on Rails<br>Tolks.

### OPEN SOURCE

Or L'O SOUVICE<br>Rico is provide free and open-source<br>(Apache 2.0 License) for either your<br>personal or commercial use. Sabre Airline<br>Solutions retains the copyright on the Rico<br>code produced at Sabre.

### BROWSER SUPPORT

Rico has been tested on IE 5.5, IE 6,<br>Firefox 1.0x/Win, Camino/Mac, Firefox<br>1.0x/Mac. Currently there is no Safari or<br>3.0x/Mac. Currently there is no Safari or<br>provided in a near future release for<br>Safari.

### **AJAX SUPPORT** ALAN SUPPOINT<br>  $A(x)$  is the term that describes a set of web development<br>
techniques for creating interactive web applications. One of<br>
the key ingredients is the JawaScript object XmilittipRequest.<br>
Rico provides a very

Want to get started learning? Check out our demos and<br>then read our two Ajax tutorials on the Documentation page. **DRAG AND DROP** 

Desire to populations have long used drag and drop in their<br>the simple of the simple of the simple of the simple of the simple of the simple simple<br>support drag and drop. Just register any HTML element or<br>support drag and

**NEW! LiveGrid Behavior!** 

**RICO**  $\frac{1}{2}$   $\frac{1}{2}$ 

**SOLUTION** 

**第二 M** Film

**STAR Supplement** 

**IN DESCRIPTION** 

### **CINEMATIC EFFECTS**

### **BEHAVIORS**

**DEAN YOUNG THE STATE OF THE STATE OF THE STATE OF THE STATE OF THE STATE OF THE STATE OF THE STATE OF THE STATE OF THE STATE OF THE STATE OF THE STATE OF THE STATE OF THE STATE OF THE STATE OF THE STATE OF THE STATE OF TH** 

 $\overline{\bullet}$  77°F Em

See Rico in Action!

**College College** 

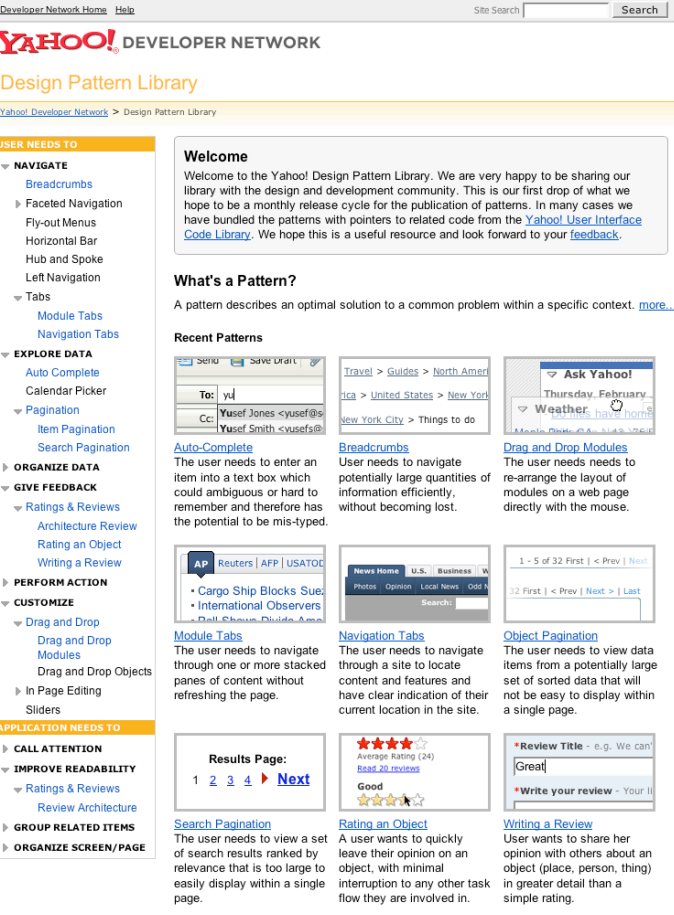

Developer Netw

YAH **Design** Yahoo! Develop  $=$  NAVIGATE **Breadcr Eaceted** Fly-out Horizon Hub and Left Nav  $\Leftarrow$  Tabs

Modu Navig  $=$  EXPLORE Auto Co Calenda

Searc  $\triangleright$  ORGANIZE  $-$  CTVE EFFE  $-Ratinas$ 

Rating Writin **E PERFORM** 

> Drag Modu Drag ⊩ In Page Sliders

- CUSTOMIZ  $\sqrt{D}$  Drag an

 $=$  IMPROVE  $\div$  Ratings

**DRGANIZI** 

Revie  $\triangleright$  GROUP RE

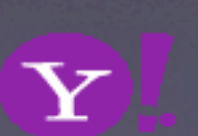

# developer.yahoo.com/ypatterns

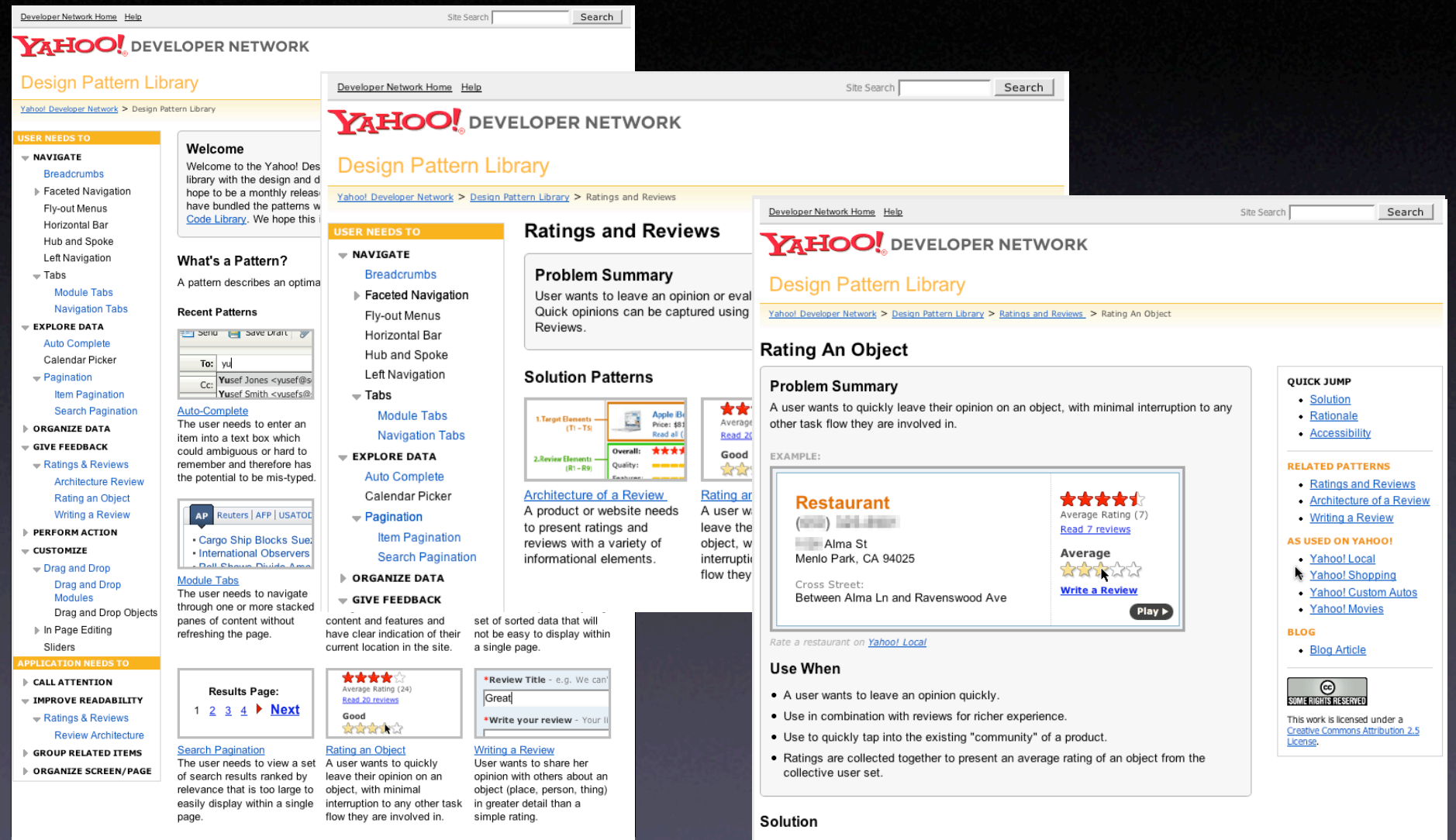

. Show clickable items (most often used are stars) that light up on rollover to infer clickability.

# surfacing a vocabulary.

## current patterns.

Breadcrumbs. Module Tabs. Navigation Tabs.Auto Complete. Pagination. Item Pagination. Search Pagination. Ratings and Reviews.Architecture of a Review. Rating an Object.Writing a Review. Drag and Drop. Drag and Drop Modules.Transition. Dim. Brighten. Cross Fade. Contract. Expand. Fade In. Fade Out. Move. Self-Healing. Slide. Highlight. Invitation. Cursor Invitation. Drop Invitation. Tool Tip Invitation. Hover Invitation.

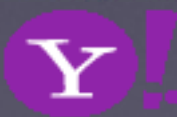

# rich patterns.

Drag and Drop. Drag and Drop Modules. In Page Editing. In Page Custom Editing. Direct State Editing. Grid Cell Editing. Inline Custom Editing. Inline Tag Editing. Popup Custom Editing. Slide-out Custom Editing. Inline Text Editing. Persistent Portals. Inline Reordering. Indication. Busy Indication. Cursor Busy. In Context Busy. In Context Progress. Inline Status. Auto Complete. Balloon Error Tip. Deferred Content Loading. Dynamic Goal. Narrowing Choices. Refining Search. Live Search. Dynamic Filter. Invitation. Cursor Invitation. Drop Invitation. Tool Tip Invitation. Hover Invitation. Detail Zoom. Opacity Focus. Configurable Module - Faceplate. Configurable Module - Flip It. Configurable Module - Inline Configure. Configurable Module - Slide Out Drawer. Slide Out. Flip. Opacity Fade. Endless Scrolling. Expandable Paging Boundary. Fresh Content. Hover Detail. In Place Drill Down. Inline Assistant. Inline Validation. Validate Then Suggest. On Demand Refresh. Periodic Refresh. Resizable Modules. Scrolling Modules. Auto Save. In Context Tools. Remembered Collection. Remembered Preferences. Auto Form Fill. Rating an Object. Transition. Brighten Transition. Cross Fade Transition. Dim Transition. Expand Transition. Fade In Transition. Fade Out Transition. Flip Transition. Move Transition. Self-Healing Transition. Collapse Transition. Slide Transition. Rich Internet Object. Available. Selected. Identifiable Object.

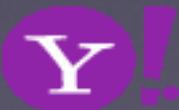

# classic model. rich model.

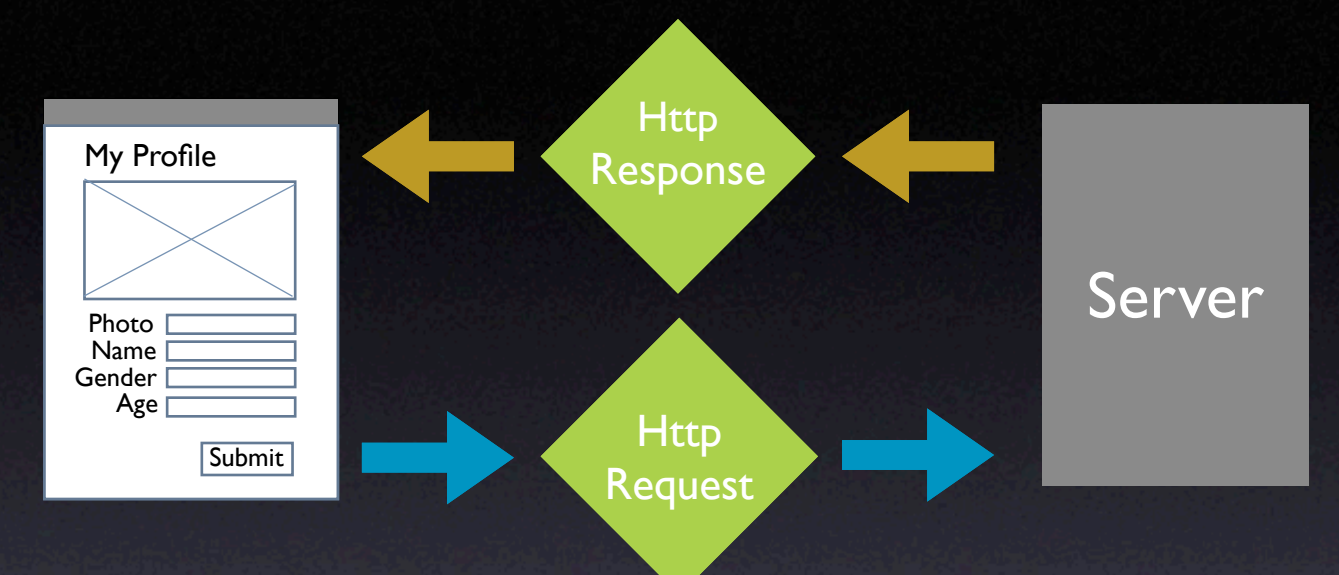

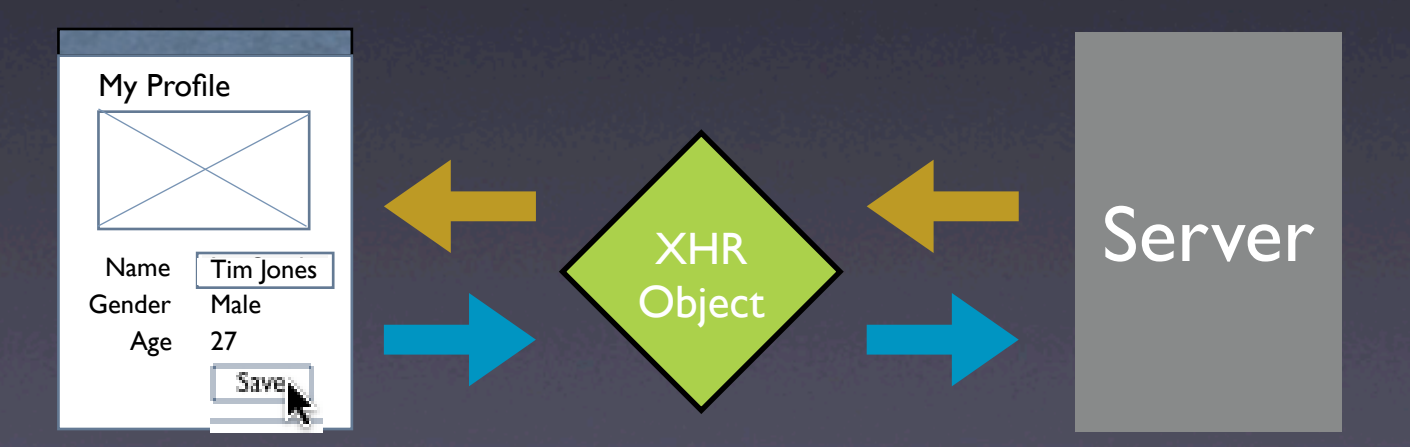

# interaction. presentation. data.

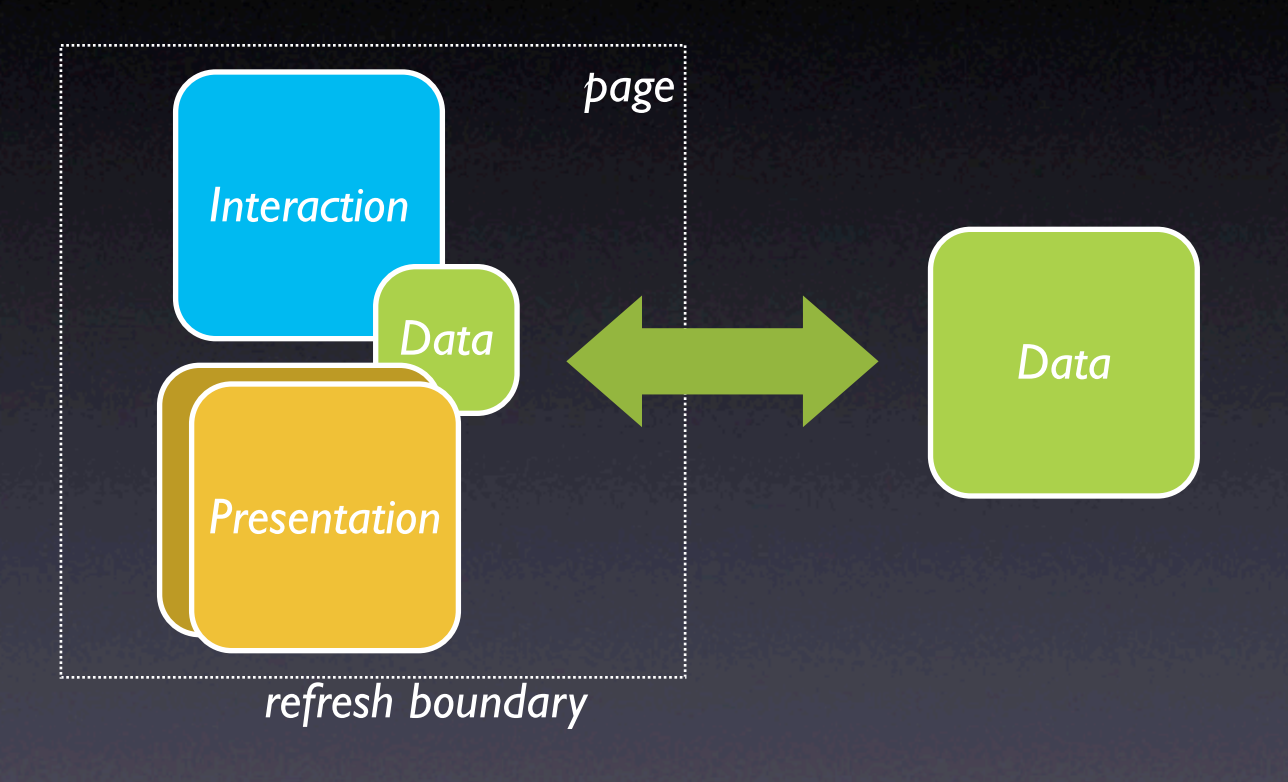

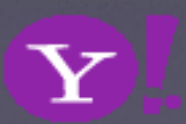

# data near. interaction rich.

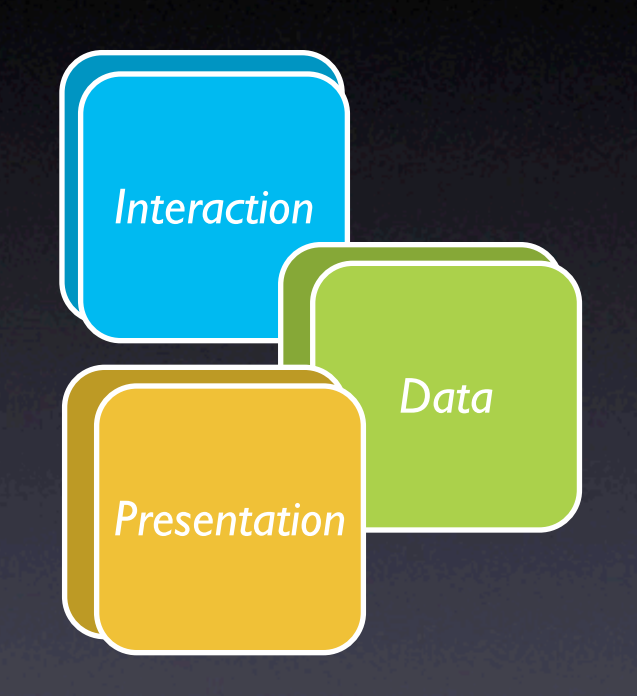

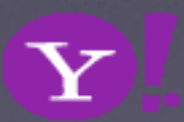

# design principles

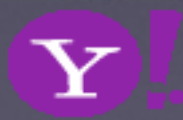

# principle. make it direct.

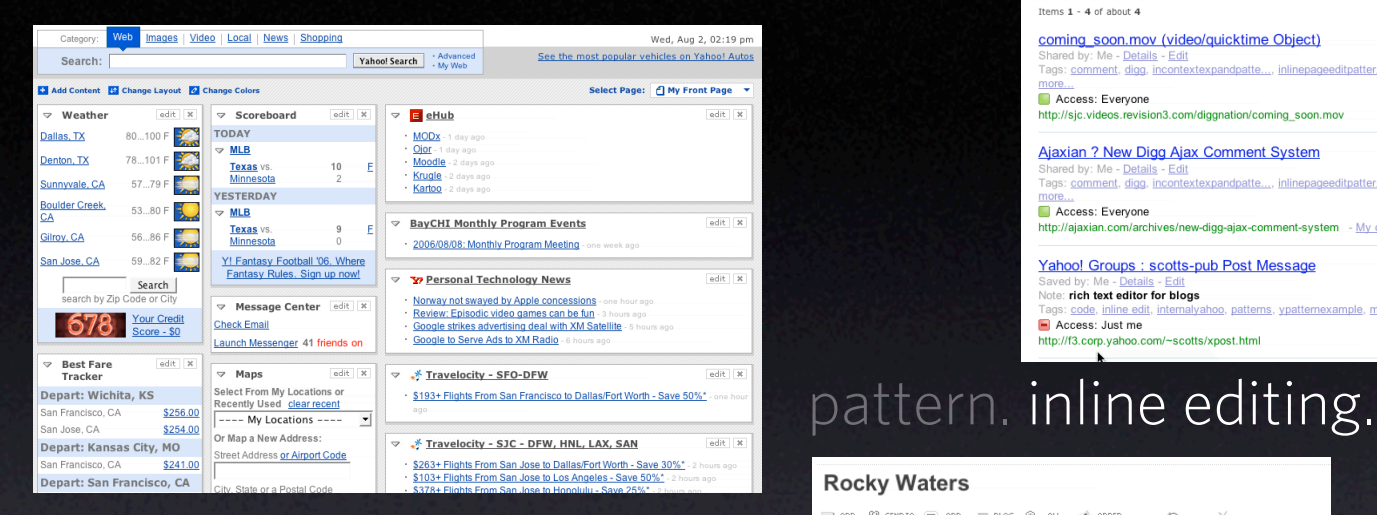

## pattern. drag and drop.

Drag photos here to edit them as a batch. You can then change any photo attributes or create a new set.

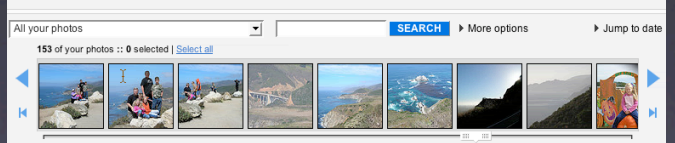

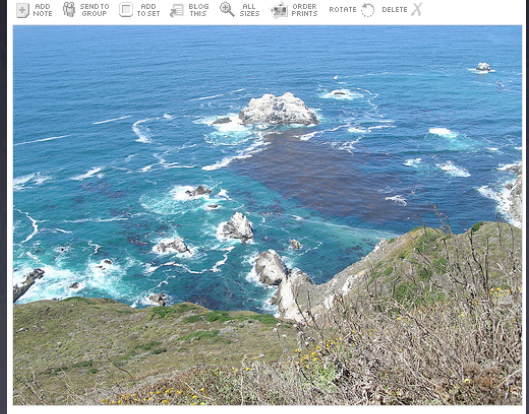

My Saved Pages > ypatternexample

coming\_soon.mov (video/quicktime Object)

http://sjc.videos.revision3.com/diggnation/coming\_soon.mov

http://ajaxian.com/archives/new-digg-ajax-comment-system - My cached copy

alyahoo, patterns, ypatternexample, more.

Ajaxian ? New Digg Ajax Comment System

Yahoo! Groups : scotts-pub Post Message

Items  $1 - 4$  of about  $4$ 

Access: Everyone

Access: Everyone

Shared by: Me - Details - Edit

Tags: comment, digg, incontex

Shared by: Me - Details - Edit

Tags: comment, digg, inconte:

Note: rich text editor for blogs

http://f3.corp.yahoo.com/~scotts/xpost.html

ags: code, inline edit

Access: Just me

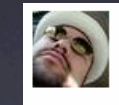

inlinepageeditpatter..., ratinganobjectpatter..

ratinganobjectpatter

lantzilla pro says: ...with biscuits and gravy and all the fixins... Posted 16 hours ago. (permalink)

Sort by: Date Saved | Title | UR Shared at 4:49 PM PST

Shared at 4:49 PM PST

Saved on February 16, 2006

Email - IM - Delete

Email - IM - Delete

Email - IM - Delete

Add your comment

 $\Box$  Create a home page for the VisDe to make findability easier

<sup>命</sup>Edit Account for experimental patterns as well as established patterns

(Some HTML is OK.)

pattern. in-context tools.

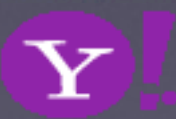

## **Prefer interaction within the page**

**What about discoverability?**

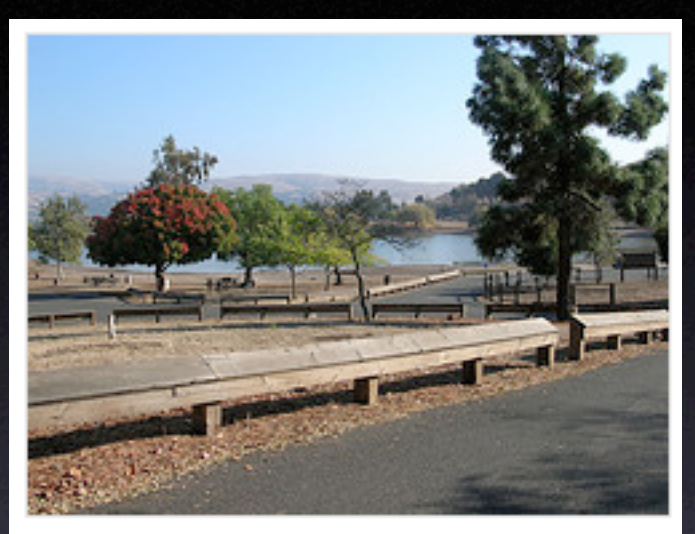

### State park near our home in San Jose Click to edit

5 photos | Add a comment?

Photos are from 22 Oct 05.

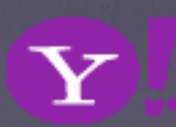

## **Prefer interaction within the page**

## **What about discoverability? Use direct editing on page content**

**What about save/cancel? Avoid page jitter Reduce the feeling of modes**

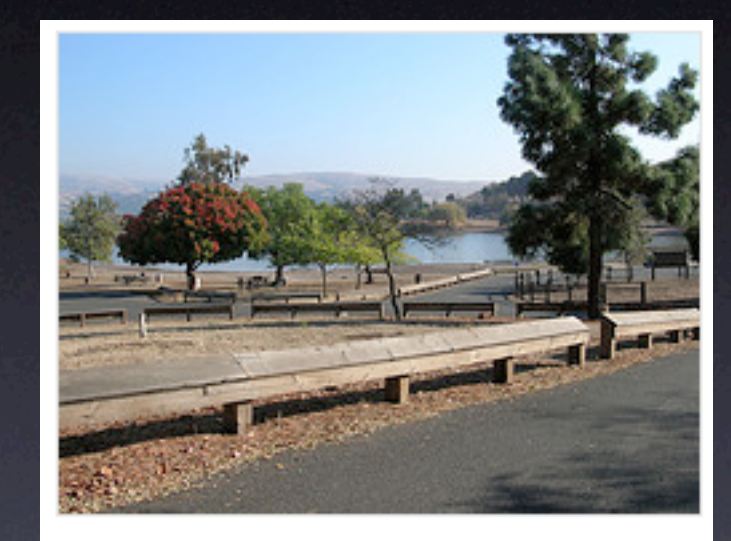

State park near our new home in San Jose (next to Milpitas)

CANCEL

**SAVE** 

OR

### make it direct

## **Prefer interaction within the page**

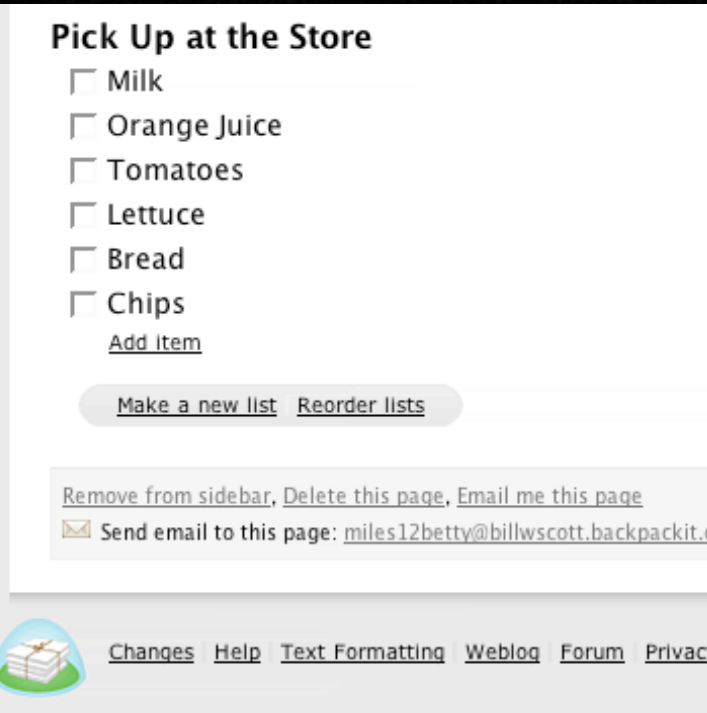

**What about discoverability? Use direct editing on page content**

**What about save/cancel? Avoid page jitter Reduce the feeling of modes**

 $\Box$  Create a home page for the VisDe to make findability easier

 $\Box$  Account for experimental patterns as well as established patterns

### **Provide in-context tools**

**Only good for single operations Can actually slow you down**

<sup>命</sup> Edit

## **Prefer interaction within the page**

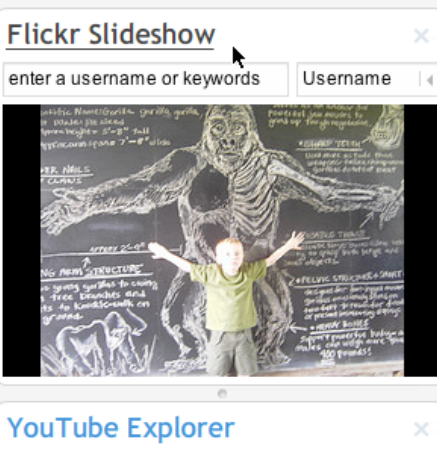

### ←→U Search Videos **Featured Videos** New Rococo, Dvd Trailer runtime: 01:14 perplex A Message From Batman runtime: 02:59 by: <u>jamball</u> Real Sushi runtime: 00:39 by sr82

- DRAG Chips
- DRAG Milk
- DRAG Bread
- **DRAG** Orange Juice2
- DRGG Tomatoes
- DRAG Lettuce
- What is spam?
- Can I transfer my message credits?
- How do I delete my HandyPay account?
- What if I didn't receive my full message package?
- I need to contact customer care regarding the Compose Text Message service.

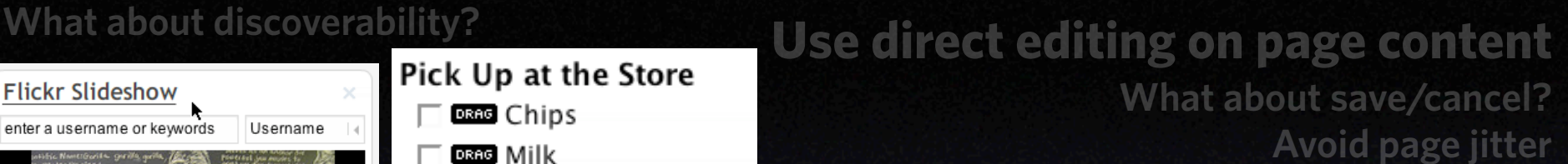

### **Reduce the feeling of modes**

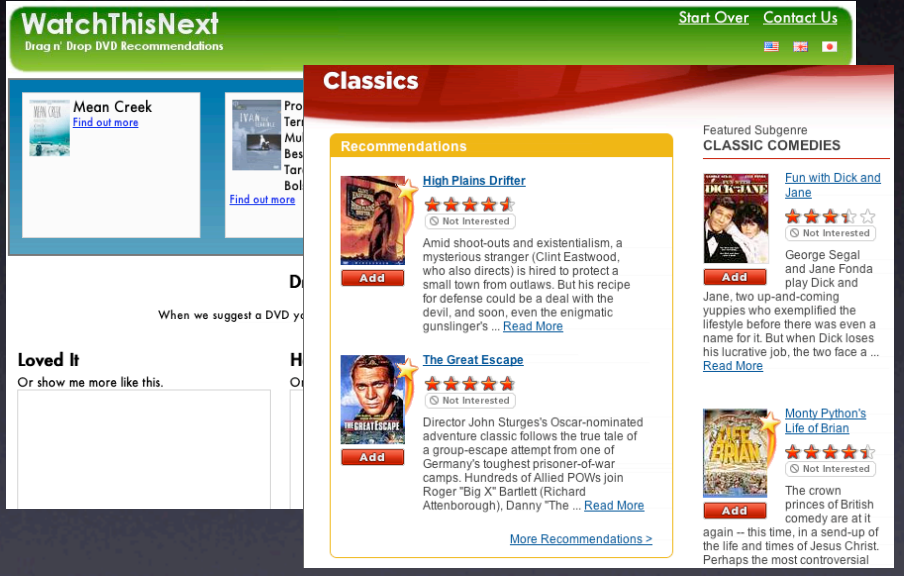

### **Use drag and drop where appropriate**

**Not for simply setting an attribute Good for layout changes or containment Needs transitions**

**Provide in-context tools**

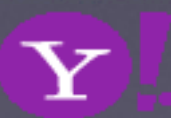

### make it direct

## **Take care of the interesting moments**

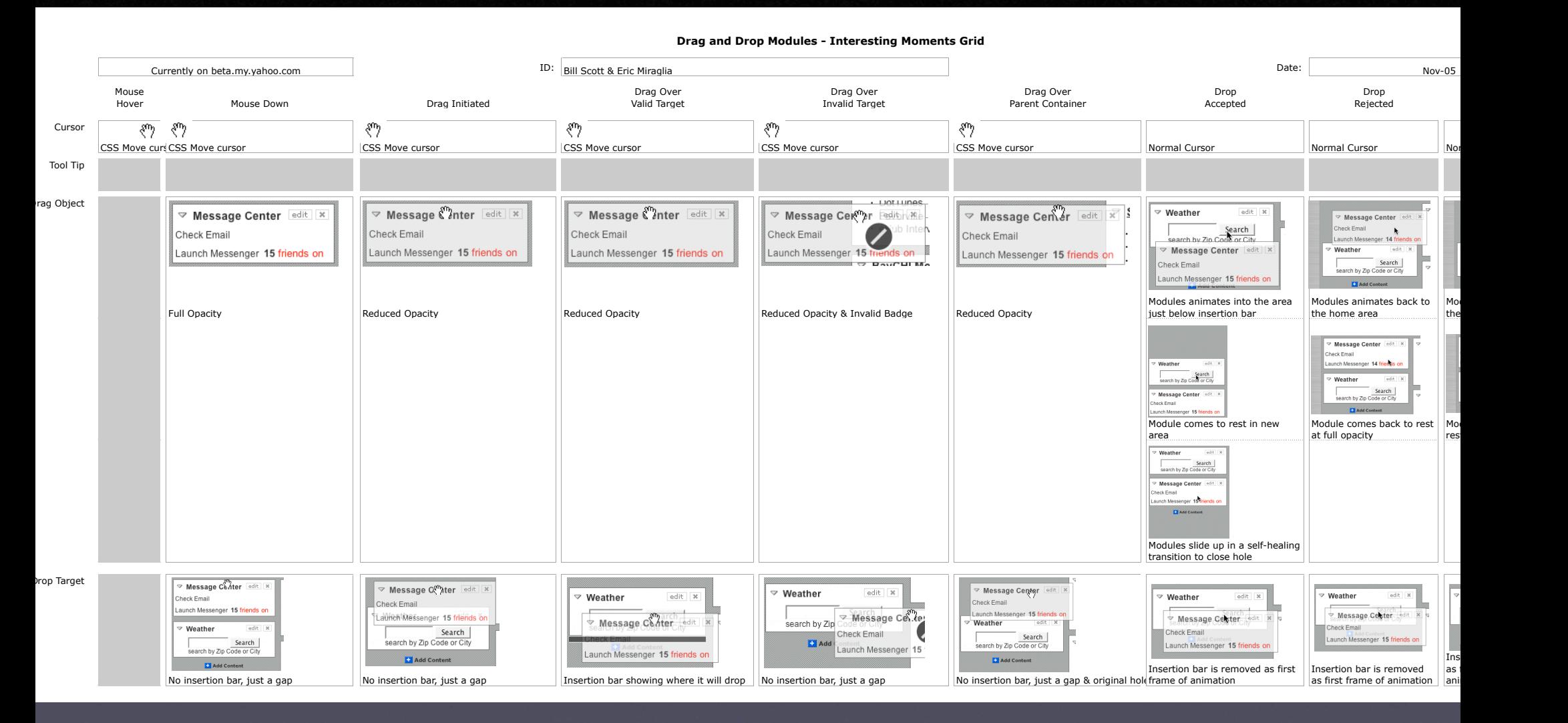

# principle. keep a light footprint.

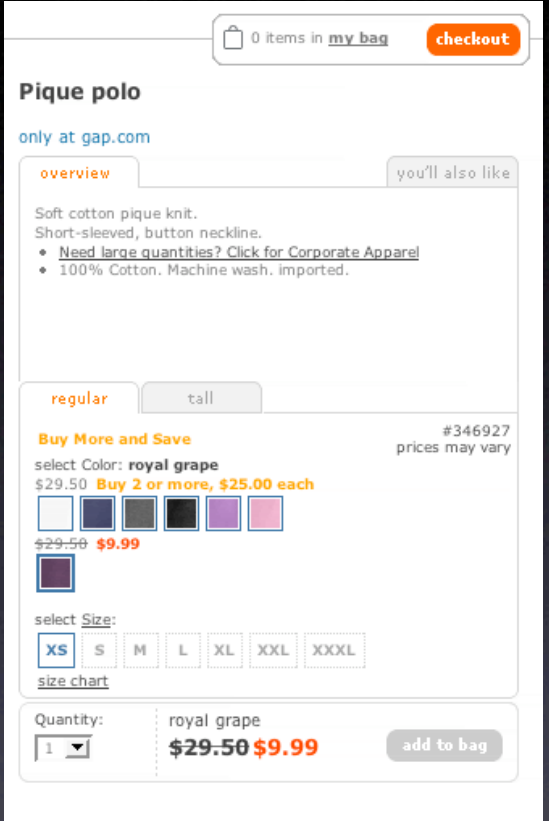

### pattern. remembered collection.

## **Classics RECOMMEND THIS STORY** Recommend It: Average (63 votes) \*\*\*\*\* \*\*\*\*\* pattern. rating an object.

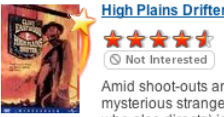

### \*\*\*\*\* Not Interested Amid shoot-outs and existentialism, a mysterious stranger (Clint Eastwood,

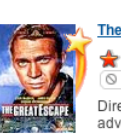

who also directs) is hired to protect a small town from outlaws. But his recipe for defense could be a deal with the devil, and soon, even the enigmatic gunslinger's ... Read More **The Great Escape** 

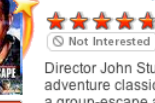

Director John Sturges's Oscar-nominated adventure classic follows the true tale of a group-escape attempt from one of Germany's toughest prisoner-of-war camps. Hundreds of Allied POWs join Roger "Big X" Bartlett (Richard Attenborough), Danny "The ... Read More

More Recommendations >

comedy are at it again -- this time, in a send-up of the life and times of Jesus Christ. Perhaps the most controversial

Featured Subgenre

**DICK OAND** 

**Read More** 

**CLASSIC COMEDIES** 

Jane, two up-and-coming

vuppies who exemplified the lifestyle before there was even a

name for it. But when Dick loses his lucrative job, the two face a ...

Fun with Dick and

★★★☆☆

Not Interested

and Jane Fonda play Dick and

Monty Python's

\*\*\*\*\*

Not Interested

Life of Brian

The crown princes of British

George Segal

Jane

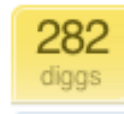

digg it

### **Fixing the Mighty Mouse**

submitted by usedmac 1 day 1 hour ago (via http://mac

The Apple Mighty Mouse brings a slew of great feat with most new Mac systems it is becoming a comm one for close to a year now. I have found that the us Scroll Ball far outweigh its quirks.

 $\circledcirc$  60 comments blog this email this category: apple

### pattern. in page action.

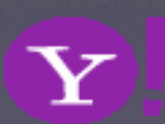

## **Watch your click weight**

Keep actions immediate and light Count "clicks"

### **Classics**

### **Recommendations**

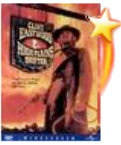

### \*\*\*\*\* Not Interested

**High Plains Drifter** 

Add

mysterious stranger (Clint Eastwood, who also directs) is hired to protect a small town from outlaws. But his recipe for defense could be a deal with the devil, and soon, even the enigmatic gunslinger's ... Read More

Amid shoot-outs and existentialism, a

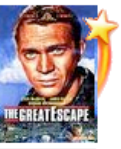

Add

### **The Great Escape** \*\*\*\*\* Not Interested

Director John Sturges's Oscar-nominated adventure classic follows the true tale of a group-escape attempt from one of Germany's toughest prisoner-of-war camps. Hundreds of Allied POWs join Roger "Big X" Bartlett (Richard

Attenborough), Danny "The ... Read More

More Recommendations >

Featured Subgenre **CLASSIC COMEDIES** 

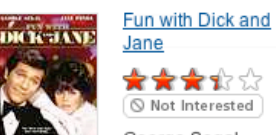

Add

George Segal and Jane Fonda

play Dick and Jane, two up-and-coming vuppies who exemplified the lifestyle before there was even a name for it. But when Dick loses his lucrative job, the two face a ... **Read More** 

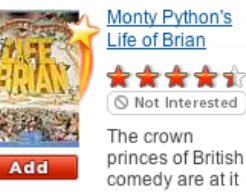

again -- this time, in a send-up of the life and times of Jesus Christ. Perhaps the most controversial

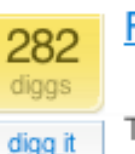

### **Fixing the Mighty Mouse**

submitted by usedmac 1 day 1 hour ago (via http://mac

The Apple Mighty Mouse brings a slew of great feat with most new Mac systems it is becoming a comm one for close to a year now. I have found that the us Scroll Ball far outweigh its quirks.

⊜ 60 comments blog this email this category: apple

## **Watch your click weight**

Count "clicks"

## Keep actions immediate and light **Design for engaging moments**

Use invitations Keep it fun, exciting and light Treat it like an impulse aisle

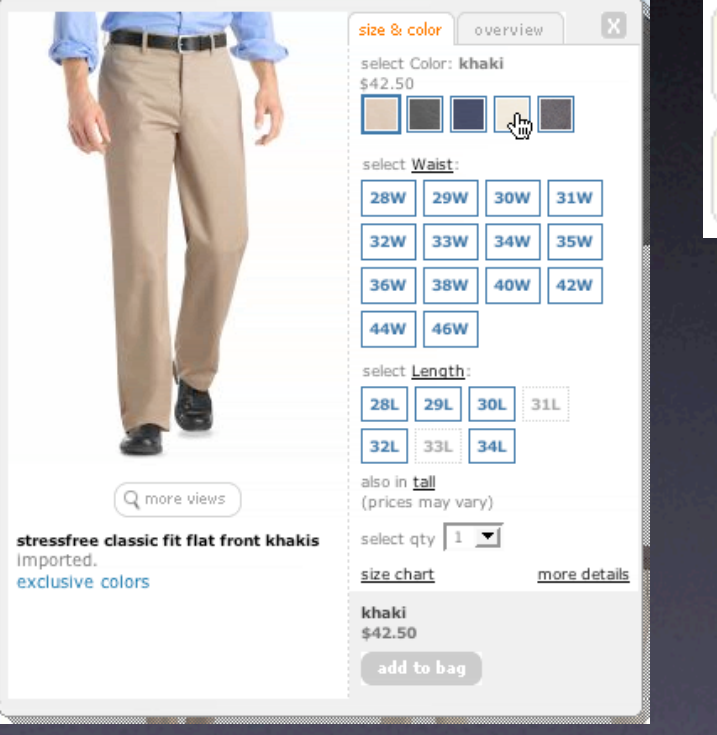

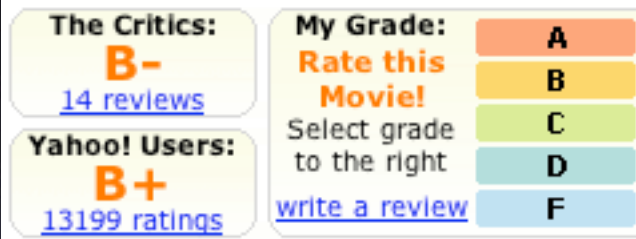

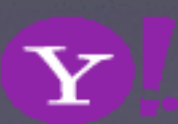

## **Watch your click weight**

Keep actions immediate and light

### Count "clicks" **Design for engaging moments** Use invitations Keep it fun, exciting and light Treat it like an impulse aisle

### **RECOMMEND THIS STORY**

Recommend It: \*\*\*\*\*

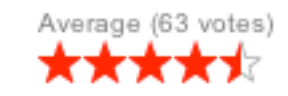

## **Use lightweight events**

Hover Blur, focus Click. Avoid double-click

# principle. cross borders reluctantly.

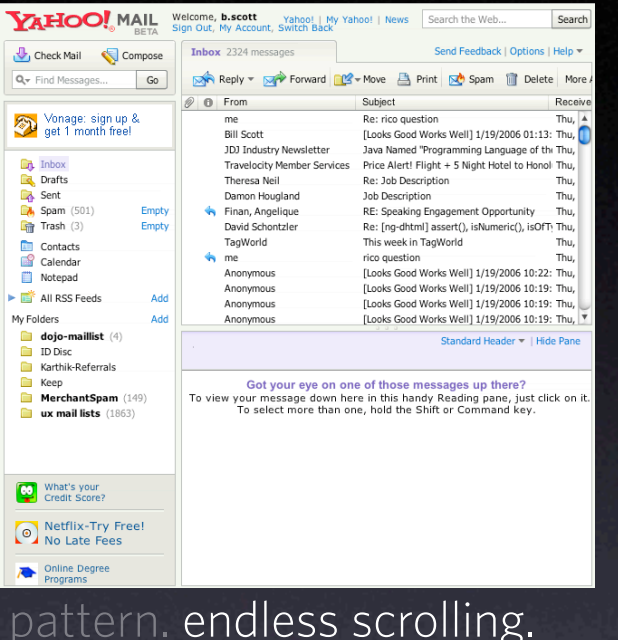

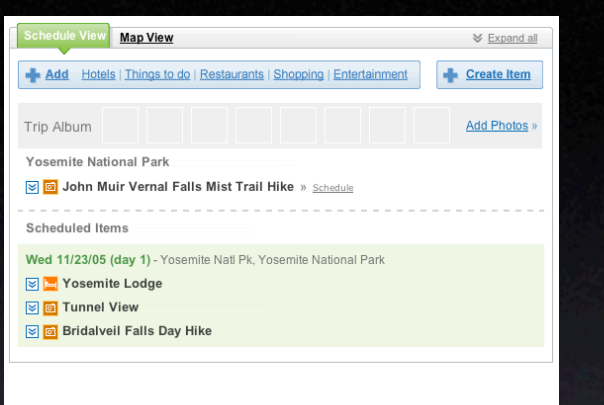

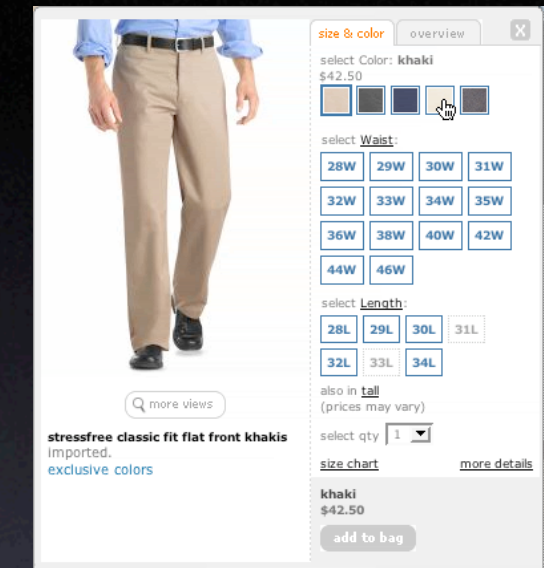

### pattern. in-context expand. pattern. inline assistant.

### **Top Stories** Reuters | AFP | USATODAY.com | CSMonitor.com | NPR | My Sources W.Va. Gov. Seeks Halt in Coal Production AP - 43 minutes ago . Insurgents Thwarting Iraq Reconstruction AP - 48 minutes ago . House Clears Budget-Cut Bill for Bush AP - 50 minutes ago • Police Apologize, Drop Charge Vs. Sheehan AP - 50 minutes ago • 'Commander in Chief' Takes Six-Week Break AP - 53 minutes ago » All Top Stories from AP MORE TOP NEWS: U.S. News & World Report - Photos and Slideshows

### pattern. hover details.

**AP** 

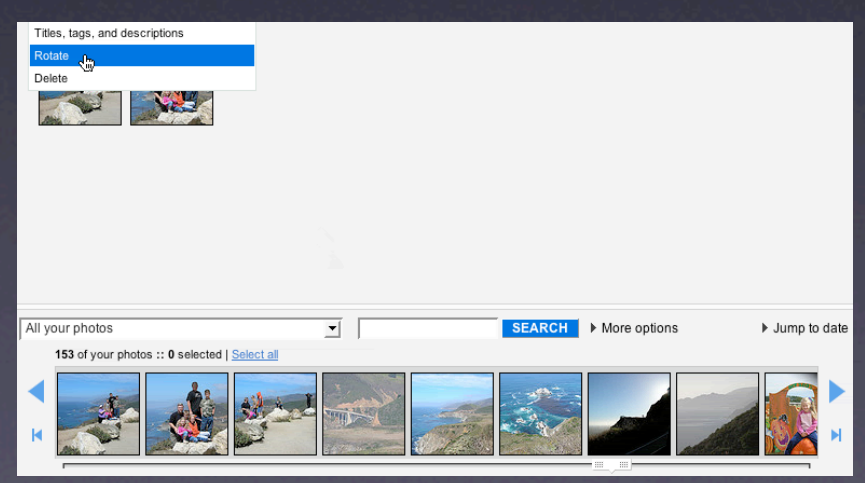

### pattern. lightweight popup + lightbox

## **Rethink process flows**

Its the user's model, not the page model Every page jump is a mental speed bump

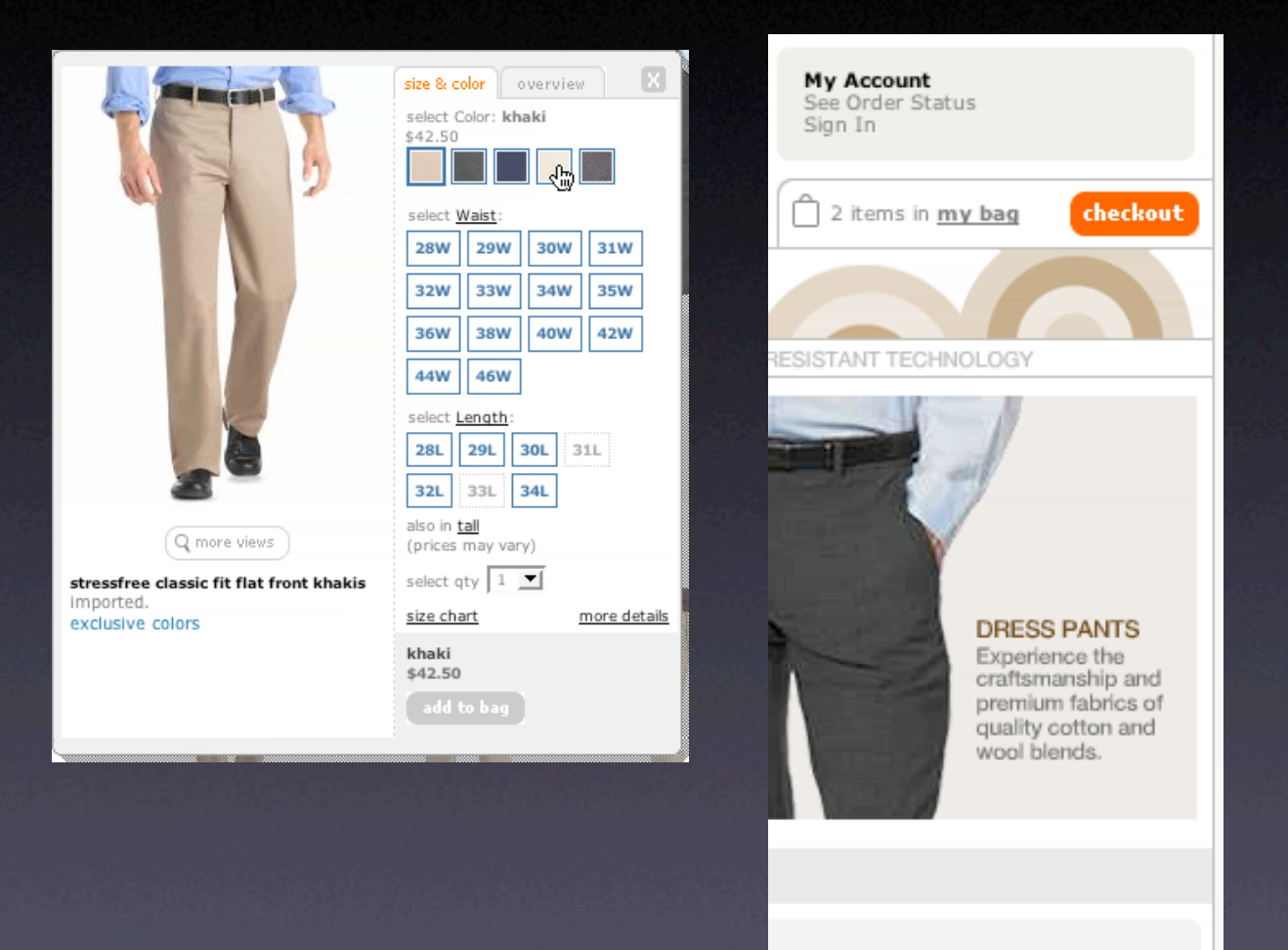

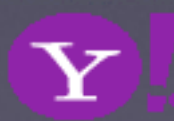

## **Rethink process flows**

Its the user's model, not the page model **Rethink paging** Every page jump is a mental speed bump

Its the user's model, not the paging model Use scrolling for "owned" data

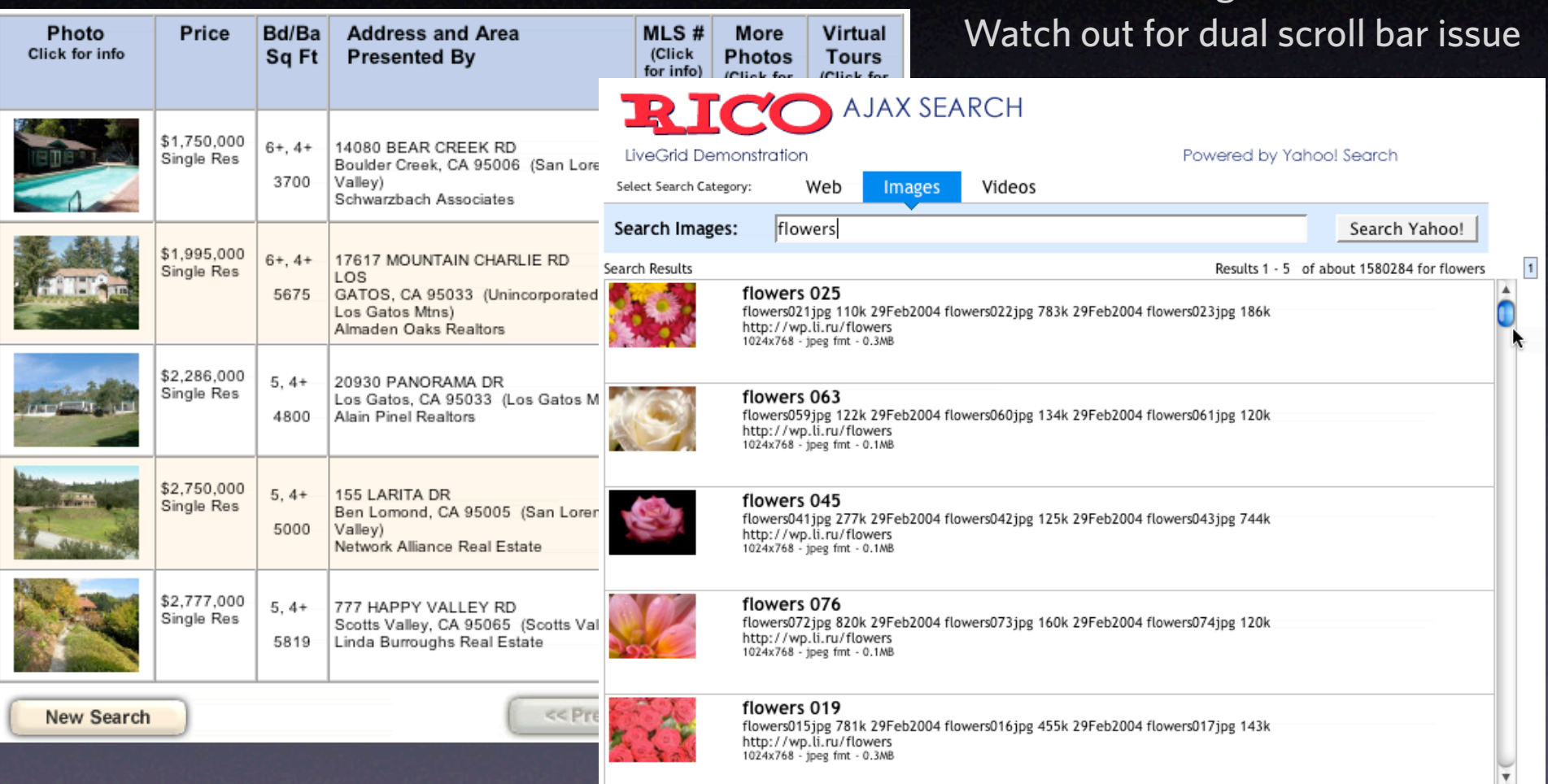

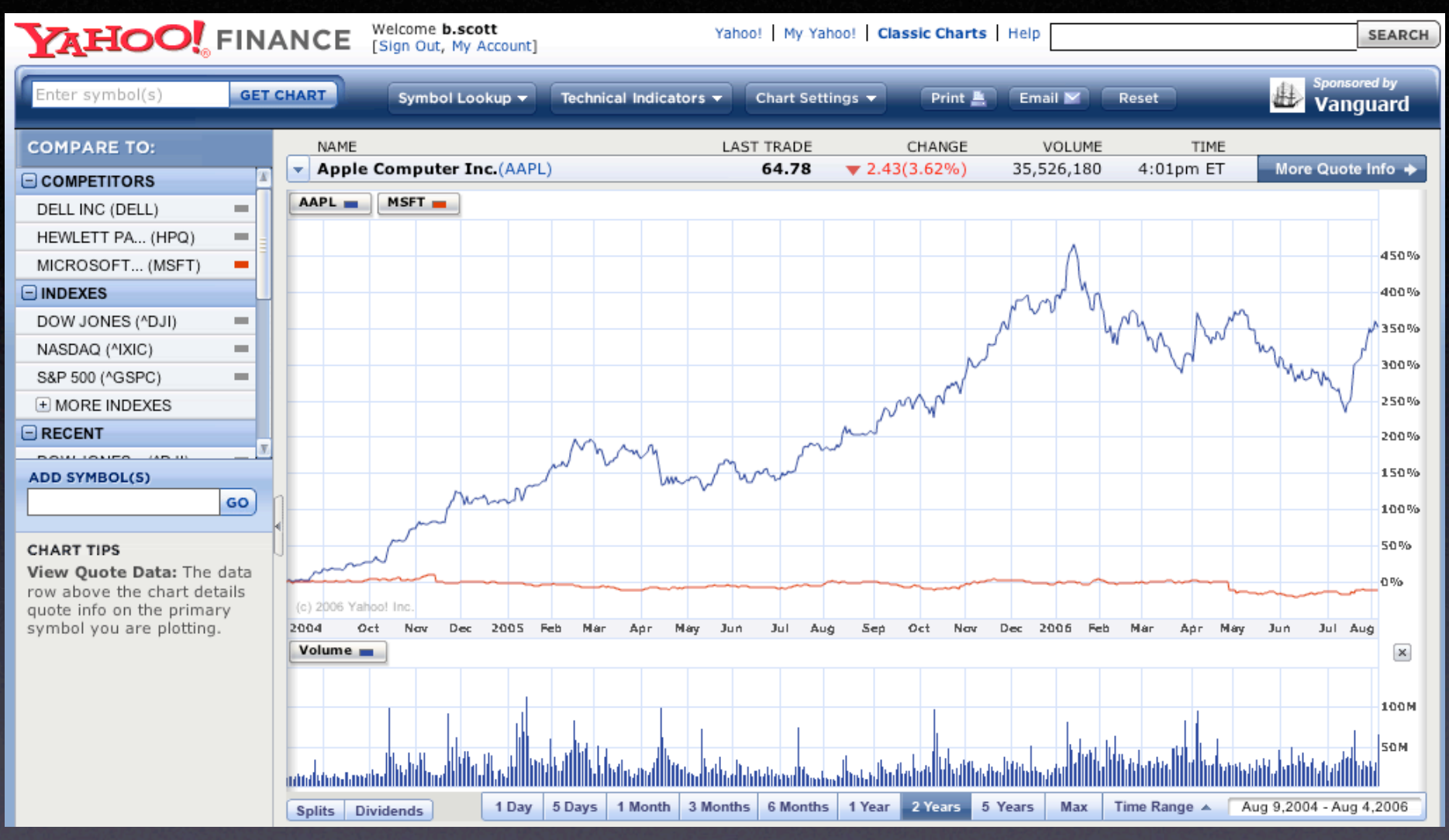

## **Think deeper interaction**

Selective richness What about the back button?

WWWWW

## **Use overlays**

For more information Replace page transition When editing an individual, more complex item Be symmetrical Not disturb the page

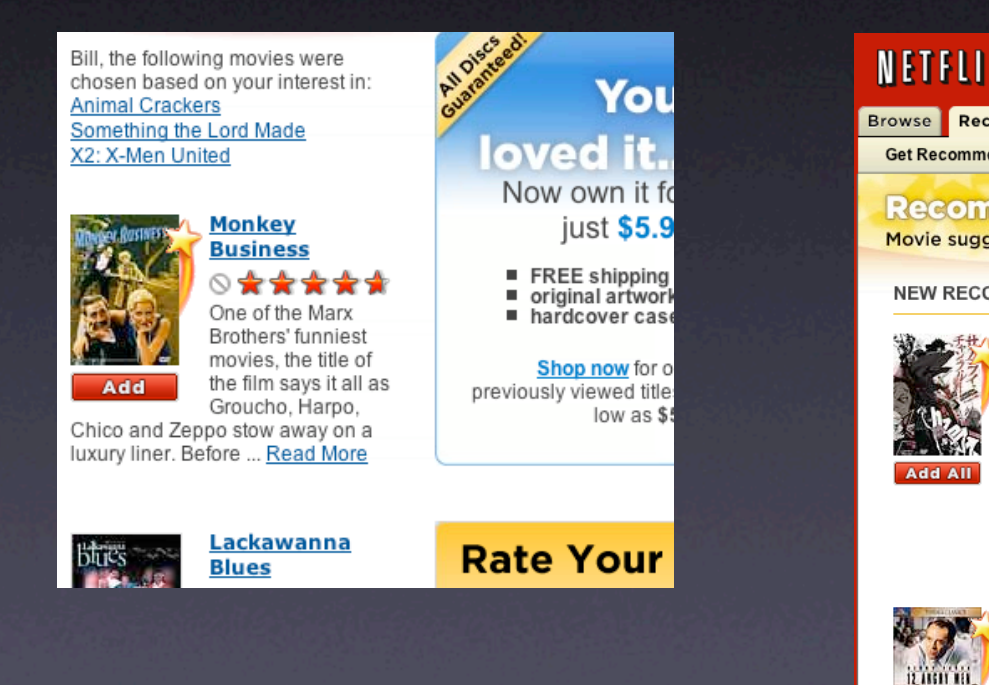

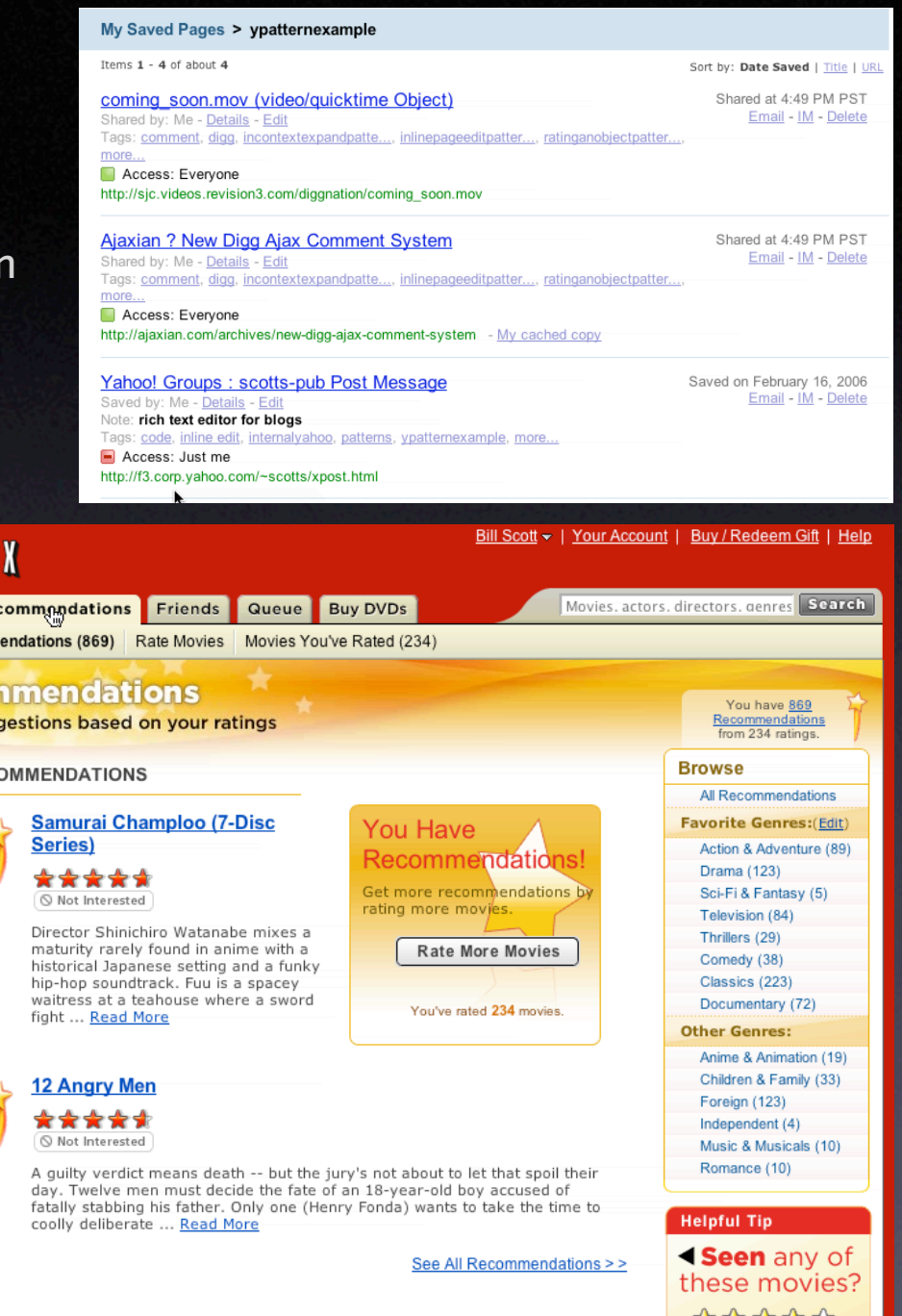

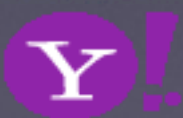

Add

## **Use overlays**

For momentary interruption **Use in-context expands** Replace page transition When editing an individual, more complex item Be symmetrical Not disturb the page

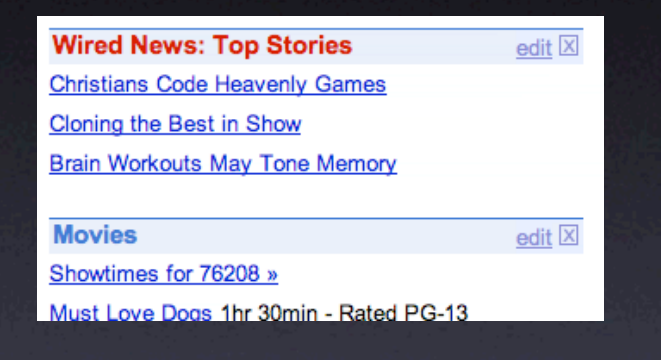

**Sports** 

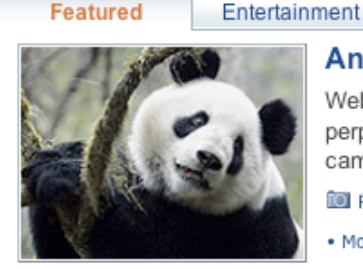

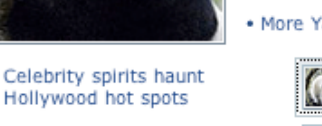

San Jose Sharks fans should be booed

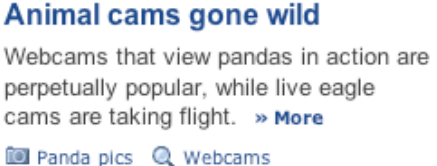

. More Yahoo! Buzz Log

G) The wild world of animal webc**am**: Four-day rain swamps New England

» More Featured

Money

For editing part of a collection Need to see surrounding context For managing content modules

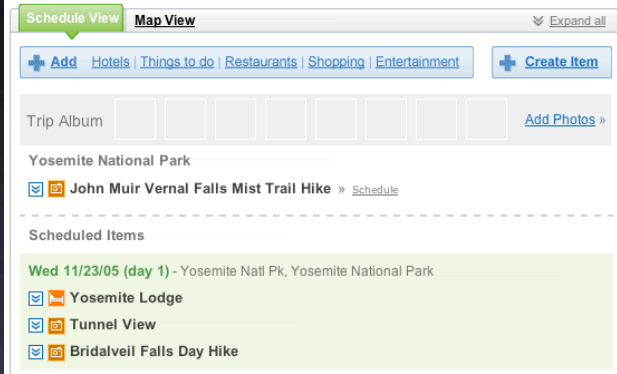

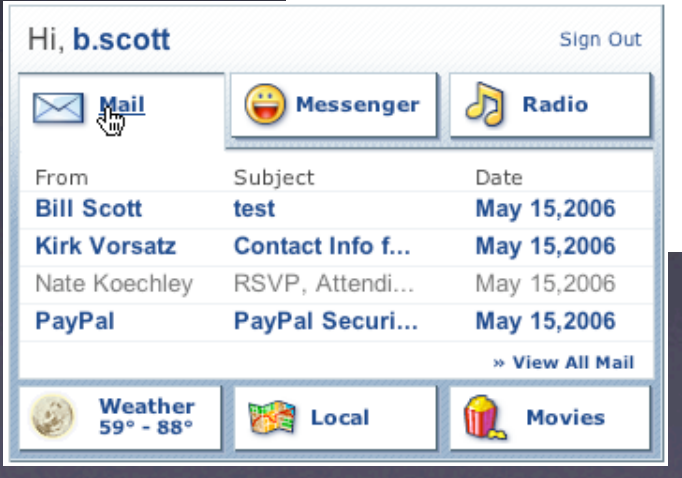

# key principle

# *Prefer direct, lightweight, in-page interaction*.

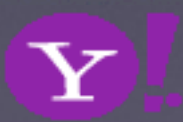

# principle. give live feedback.

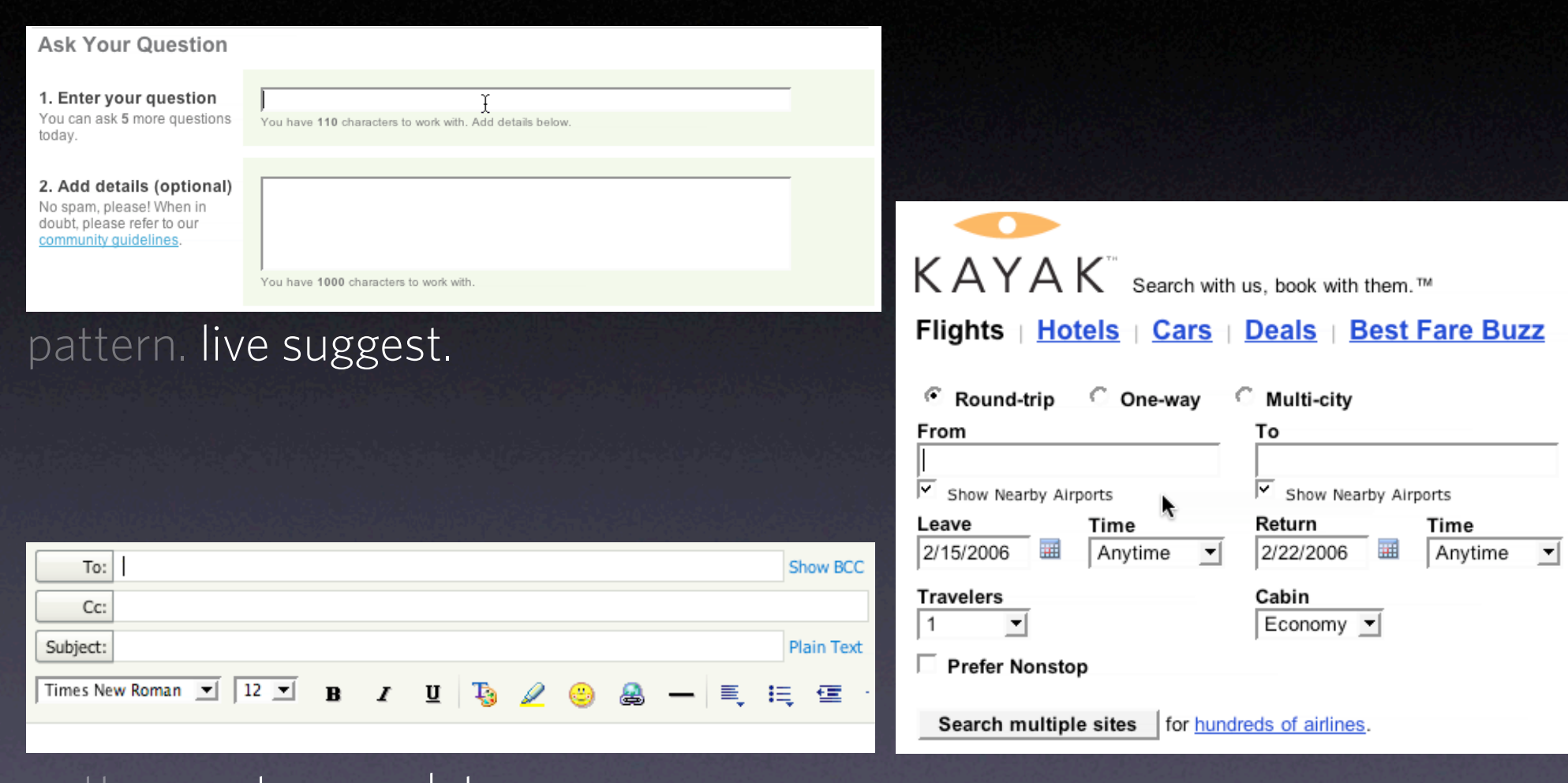

### pattern. auto complete.

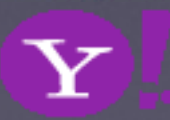

### give live feedback

## **Keep the goal in mind**

**Design for immediacy Is it narrowing or is it distracting?**

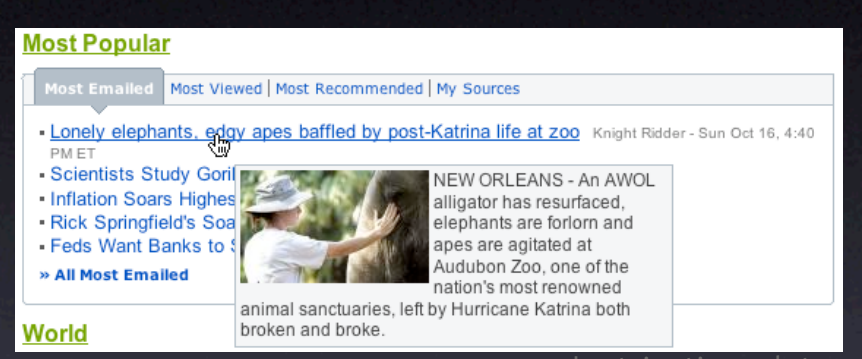

Just-in-time data

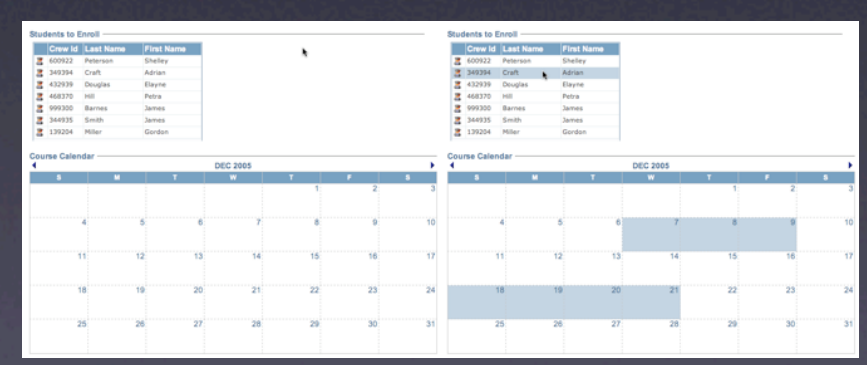

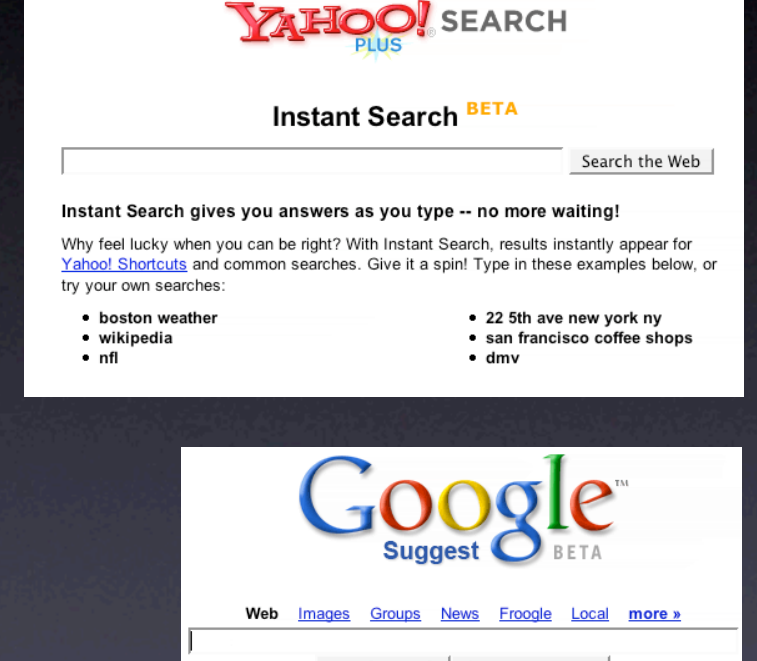

Google Search | I'm Feeling Lucky

pe, Google will offer suggestions. Use the arrow keys to navigate the results. L

### Feedback - Discuss - Terms of Use - FAQ

@2006 Google

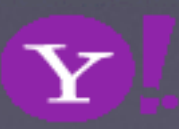

## **Keep the goal in mind**

**Design for immediacy Is it narrowing or is it distracting? Use feedback to boost confidence Let the user iterate where possible**

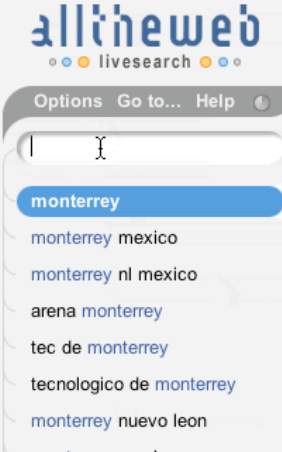

### monterrey mexico map

universidad de monterrey

cablevision monterrey

Refine Search

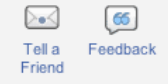

### Results 1 - 10 of about 8,620,000 for monterrey Did you mean: monterey

SPONSOR RESULTS

Save on Monterey Hotels at Expedia.com

www.expedia.com Save up to 50% on Monterey hotels at Expedia.com, your one-stop...

**Monterey Vacations with Travelocity** www.travelocity.com Get access to special Monterey rates when you book your flight and...

### **News Results for monterrey**

FC Dallas traveling roster to Monterrey - OurSports Central - Jul 24 6:16 PM Yahoo! Shortcut - About

Yahoo!'s: Seeing bad search results or ads for this query? Report them. Bucket test: NONE

### All About Monterrey B

City guide includes information about hotels, restaurants, nightlife, entertainment, maps, and more. ... Monterrey is a unique city which is often called the richest city in México. Monterrey is also a powerhouse in the business ...

www.allaboutmonterrey.com

### Monterrey - Wikipedia, the free encyclopedia <sup>@</sup>

Monterrey is the capital city of the northeastern Mexican state of Nuevo León and the municipal seat of the municipality of the same name. ... The divided highway Monterrey-Saltillo-Matehuala-Mexico City is the main land ... Nuevo Laredo-Mexico City, Monterrey-Tampico, and Monterrey-Pacific (Mazatlán). Passenger trains ... Quick Links: Geography - Government, Transportation, and Public Safety - Industry and business en.wikipedia.org/wiki/Monterrey

International Conference on Financing for Development-2003-main

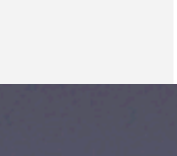

**Monterey - Weichert** View Color photos, Virtual Tours and

SPONSOR RESULTS

(About this page)

Thousands of Open Houses. weichert.com

See your message here...

give live feedback

## **Keep the goal in mind**

**Design for immediacy Keep the user engaged Is it narrowing or is it distracting Use feedback to boost confidence Let the user iterate where possible**

**Time passes faster Look for engaging moments**

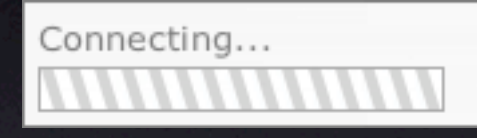

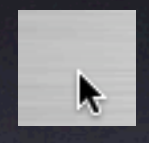

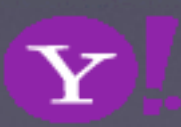

give live feedback

### **Keep the goal in mind**

**Design for immediacy Keep the user engaged Is it narrowing or is it distracting Use feedback to boost confidence Let the user iterate where possible**

**Time passes faster Look for engaging moments**

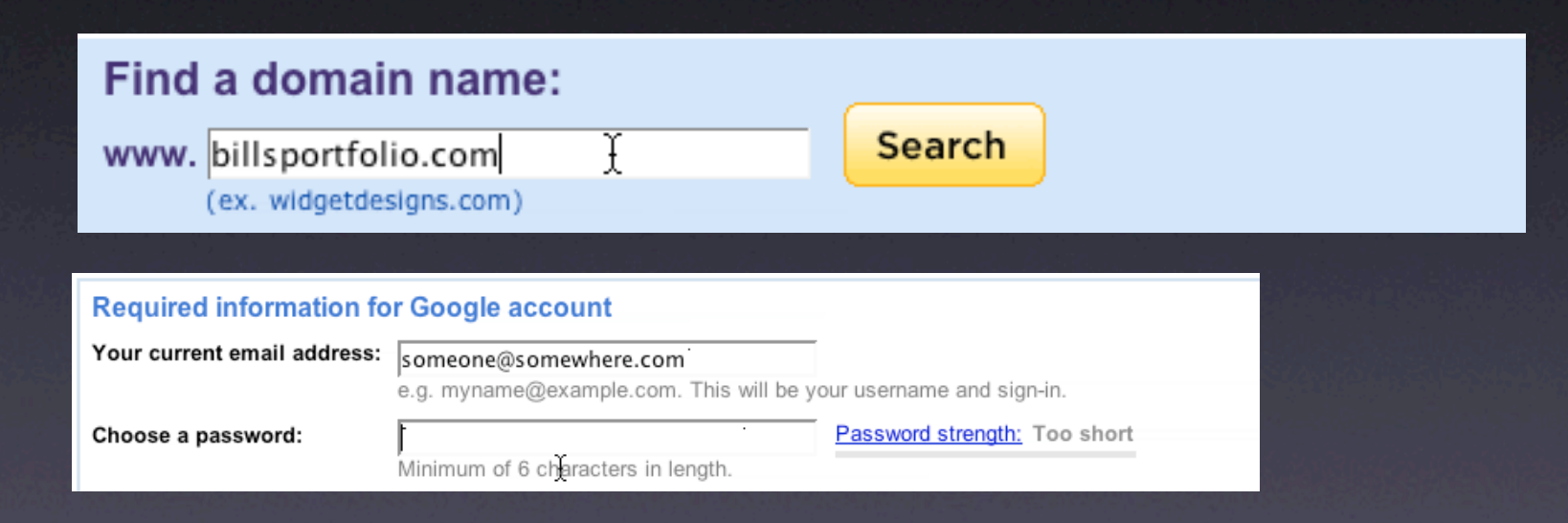

**Use live-previews Look before you leap**

## **Keep the goal in mind**

**Design for immediacy Keep the user engaged Is it narrowing or is it distracting Use feedback to boost confidence Let the user iterate where possible**

# **Time passes faster Look for engaging moments**

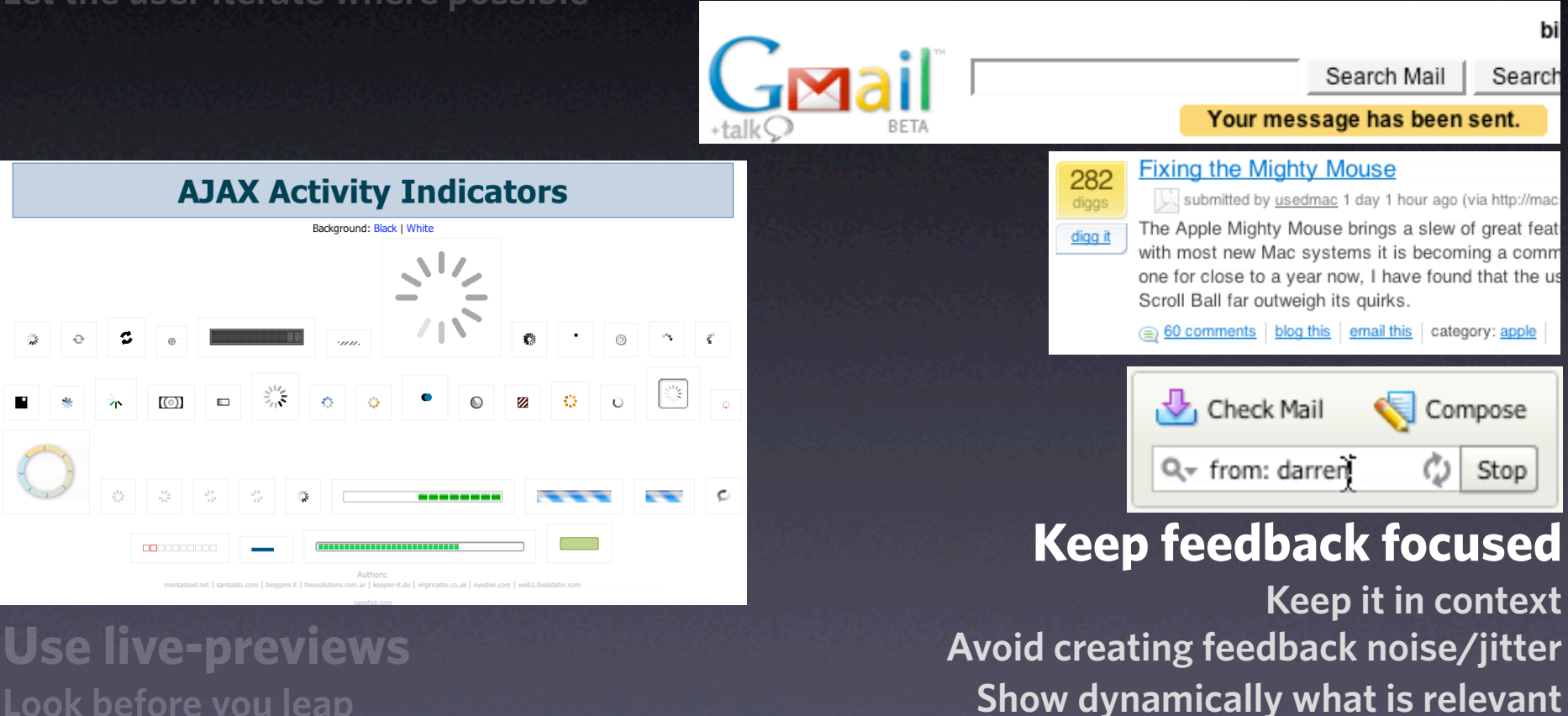

**Updating too many areas at once will be confusing**

# principle. offer an invitation.

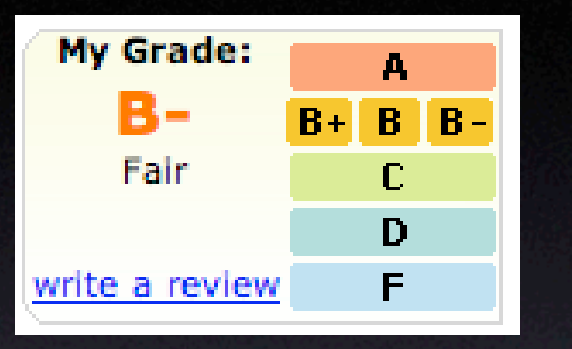

pattern. hover invitation.

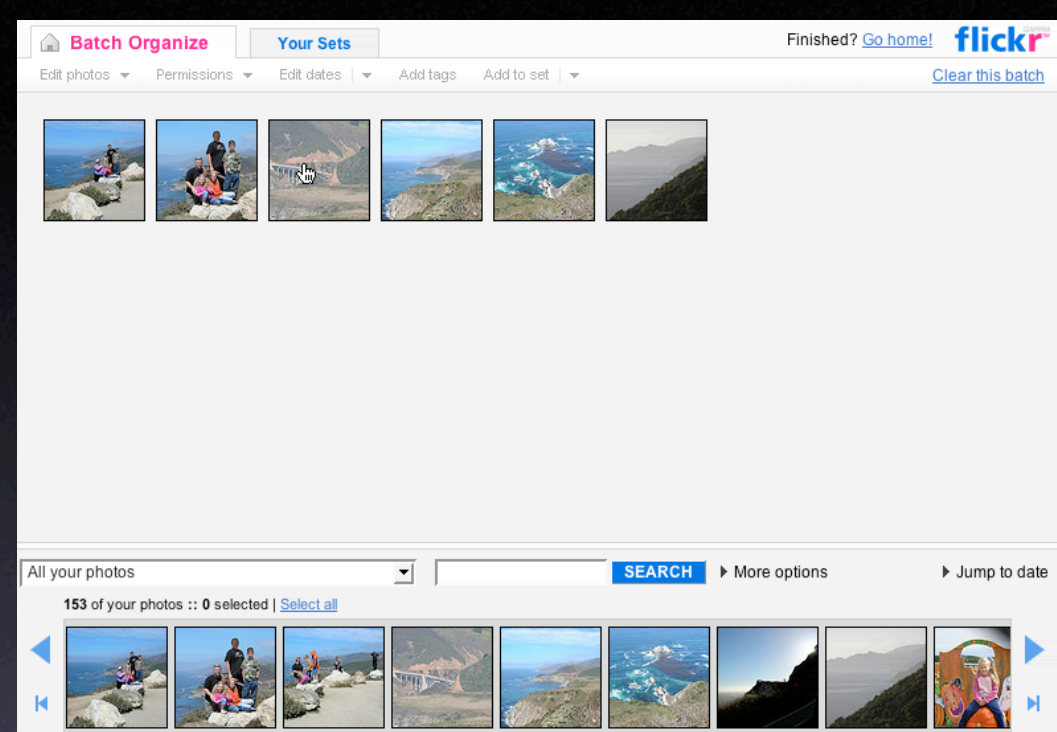

### pattern. drop invitation.

### Park near our new home

 $\Box$  RDD<sub>10</sub>SET  $\Box$  RMS<sup>2</sup>  $\Box$  RILL SIZES PRINTS ROTATE  $\bigcirc$  DELETE  $X$  $\Box$  ADD  $\Box$  SEND TO

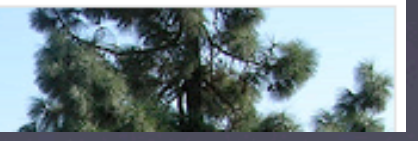

pattern. tooltip invitation + hover invitation + cursor invitation.

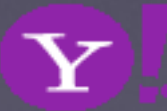

## **Make it engaging**

### **Use lightweight events as a welcome mat Rediscover the hover**

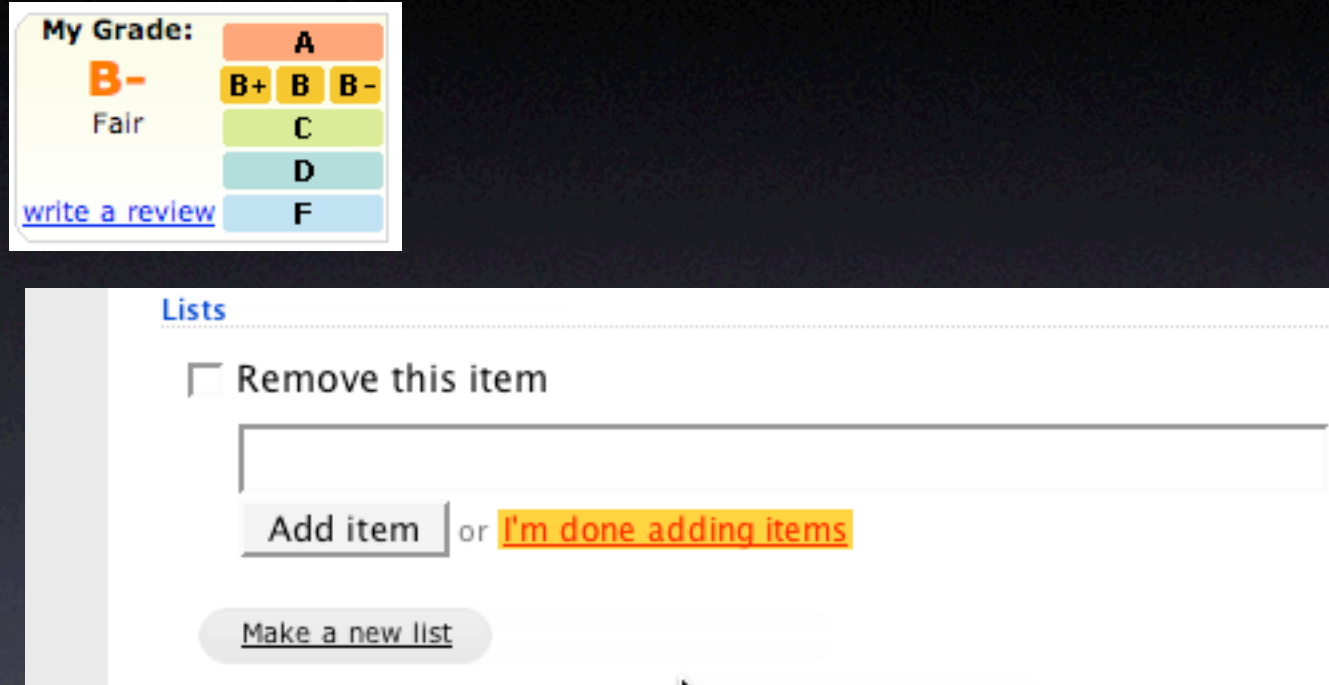

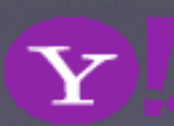

### offer an invitation

### **Make it engaging Use lightweight events as a welcome mat Keep actions out of it Rediscover the hover**

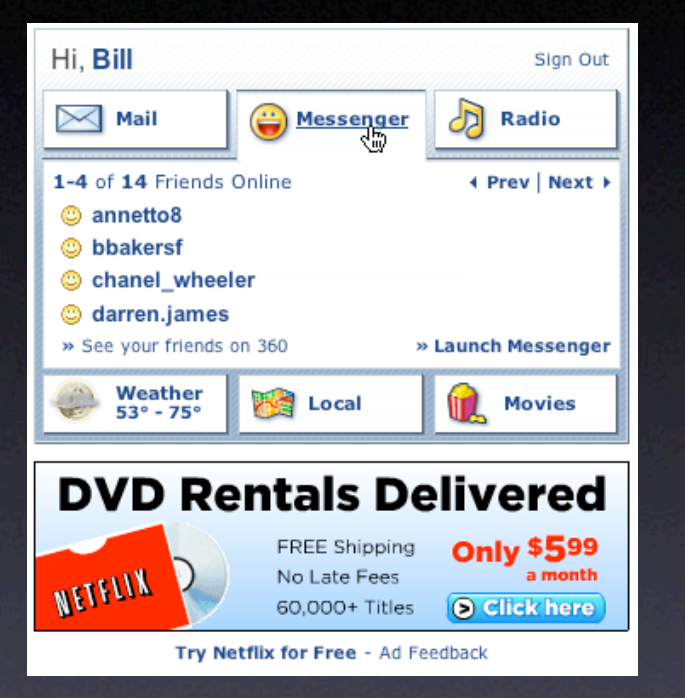

To see a product preview in action, hover over the link below.

Forty Associates recently added product previews to their Web site as part of a small beta program. During the beta, visitors to Associate sites who viewed a product preview clicked through to Amazon.com over 4% of the time; those clicks resulted in a purchase nearly 6% of the time.

Now we're opening the beta up to all Associates to further improve product previews. The first 500 Associates who refer a sale through a product preview-enhanced link will receive a \$5 Amazon gift certificate. Click here to join your fellow Associates in beta testing product previews.

Don't worry if you don't already have Basic Display Product Links on your Web site. You can create them as part of the sign-up process. Click here for answers to questions you might have about the beta program.

### **Don't make the user afraid to explore Don't proselytize**

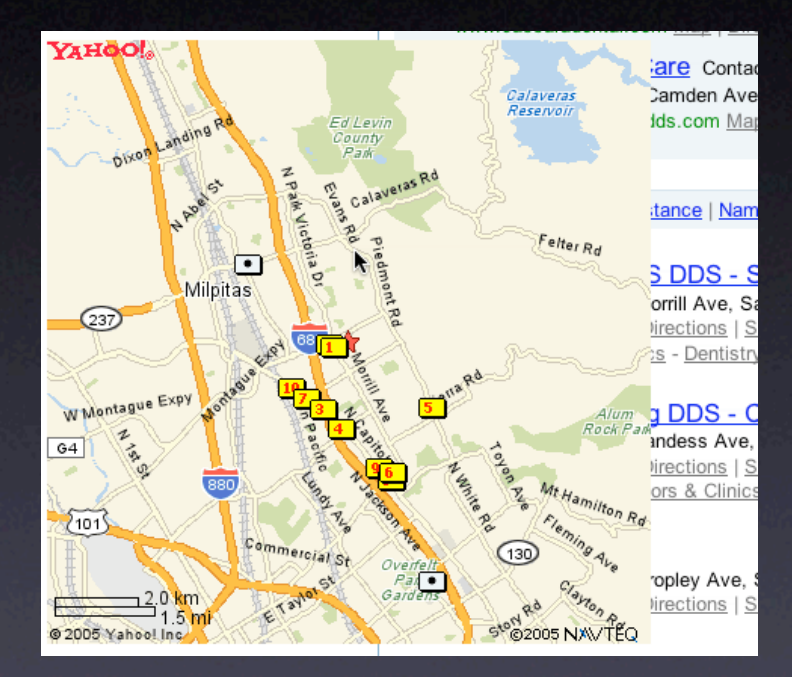

### **Make it engaging** Use lightweight events as a welcome mat **Keep actions out of it Rediscover the hover**

## **Don't make the user afraid to explore Don't proselytize**

### Park near our new home

DROP TO SEND TO DROP TO SET THIS Q SIZES TO PRINTS ROTATE  $\leftarrow$  DELETE  $\chi$ 

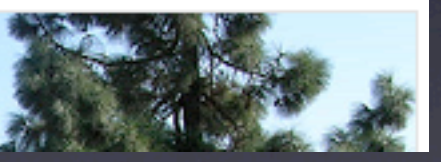

### **Get the actors involved**

**Hover Invitation Cursor Invitation Tooltip Invitation**

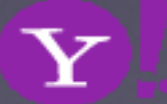

## **Make it engaging** Use lightweight events as a welcome mat<br> **Keep actions out of it Rediscover the hover**

×

a digital SLR?

# **Don't make the user afraid to explore Don't proselytize**

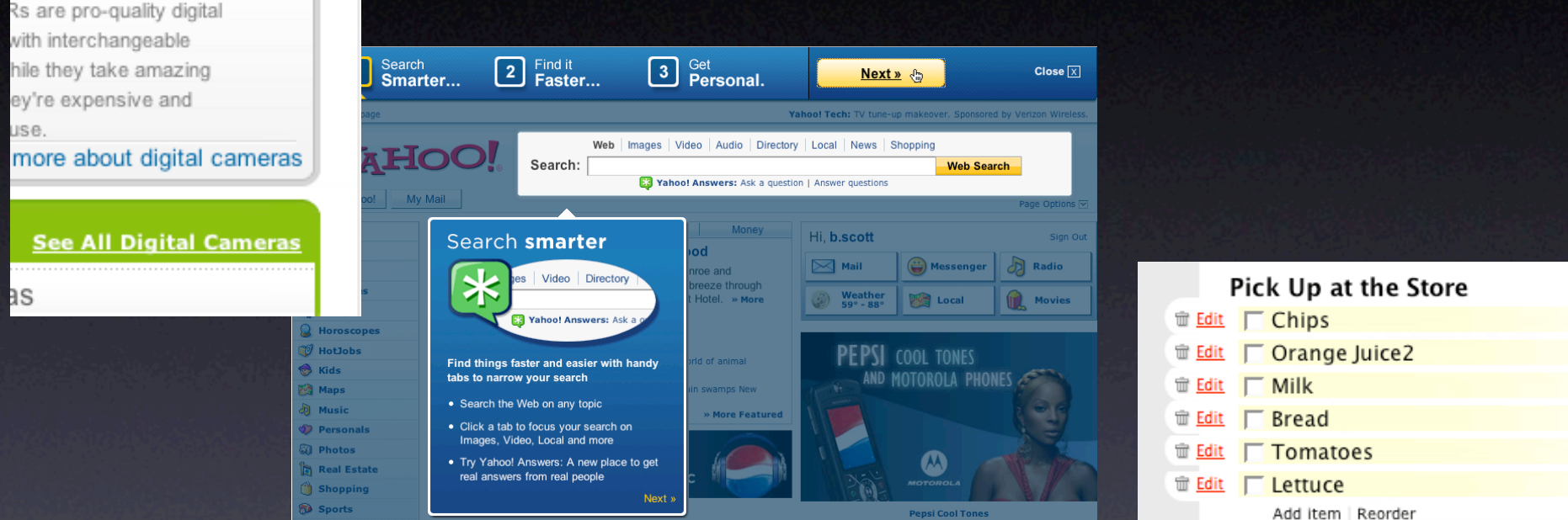

## **Use invitations to aid discoverability**

## **Get the actors involved**

**Hover Invitation Cursor Invitation**

**Two challenges: idiom & feature Adding signposts, always-on clues doesn't scale Add tours, help pedals, tips, spotlights**

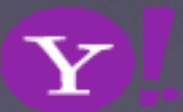

# principle. show transitions.

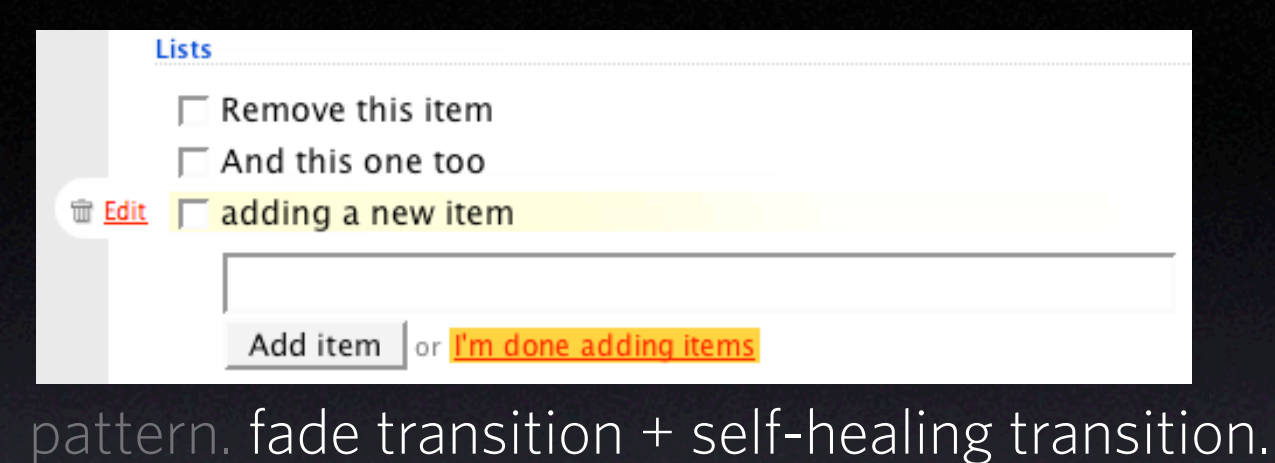

### 153 of your photos :: 0 selected | Select all

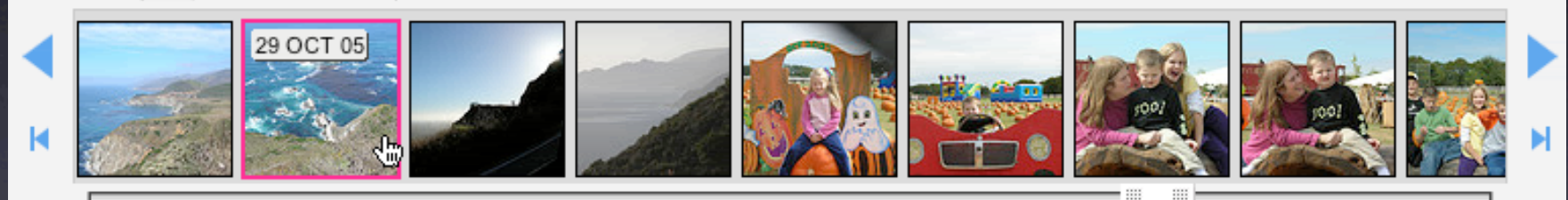

### pattern. slide + animate.

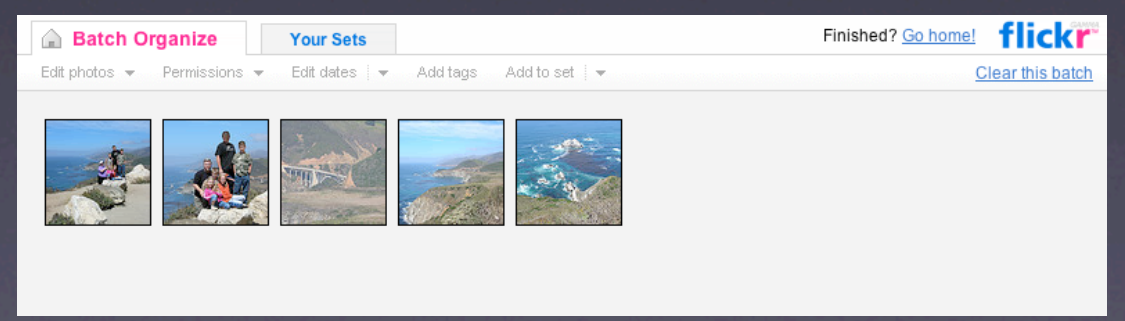

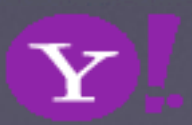

## pattern. spotlight.

### show transitions

## **Speak to the BRAIN**

Understanding attention processing

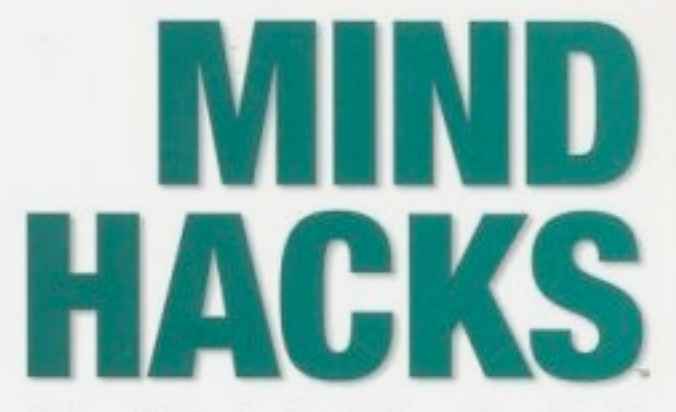

**Tips & Tools for Using Your Brain** 

**Tom Stafford &** Matt Webb Foreword by Steven Johnson, author of Mind Wide Open

O'REILLY®

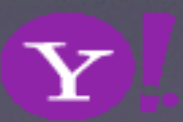

## **Speak to the BRAIN**

### Understanding attention processing Sending the wrong messag e

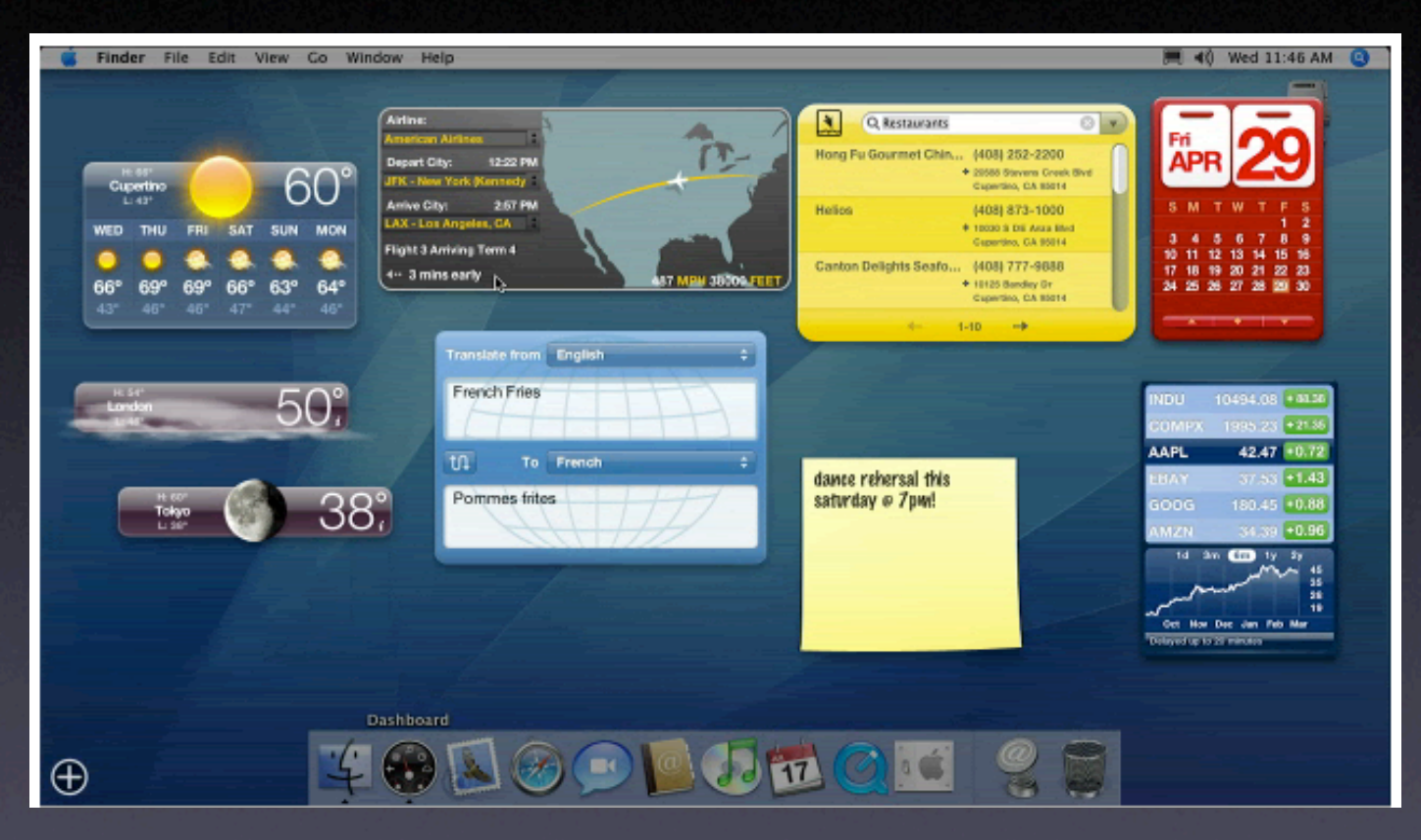

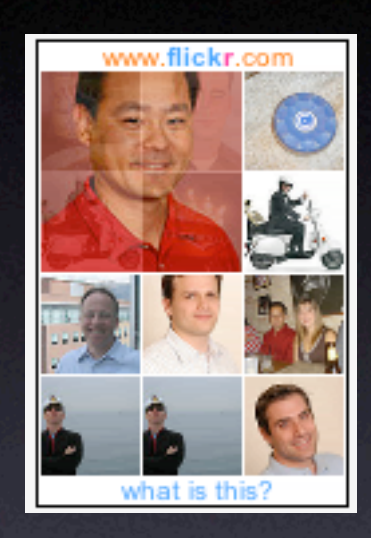

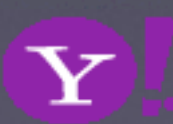

## **Speak to the BRAIN**

Understanding attention processing Sending the wrong message **What you can communicate**

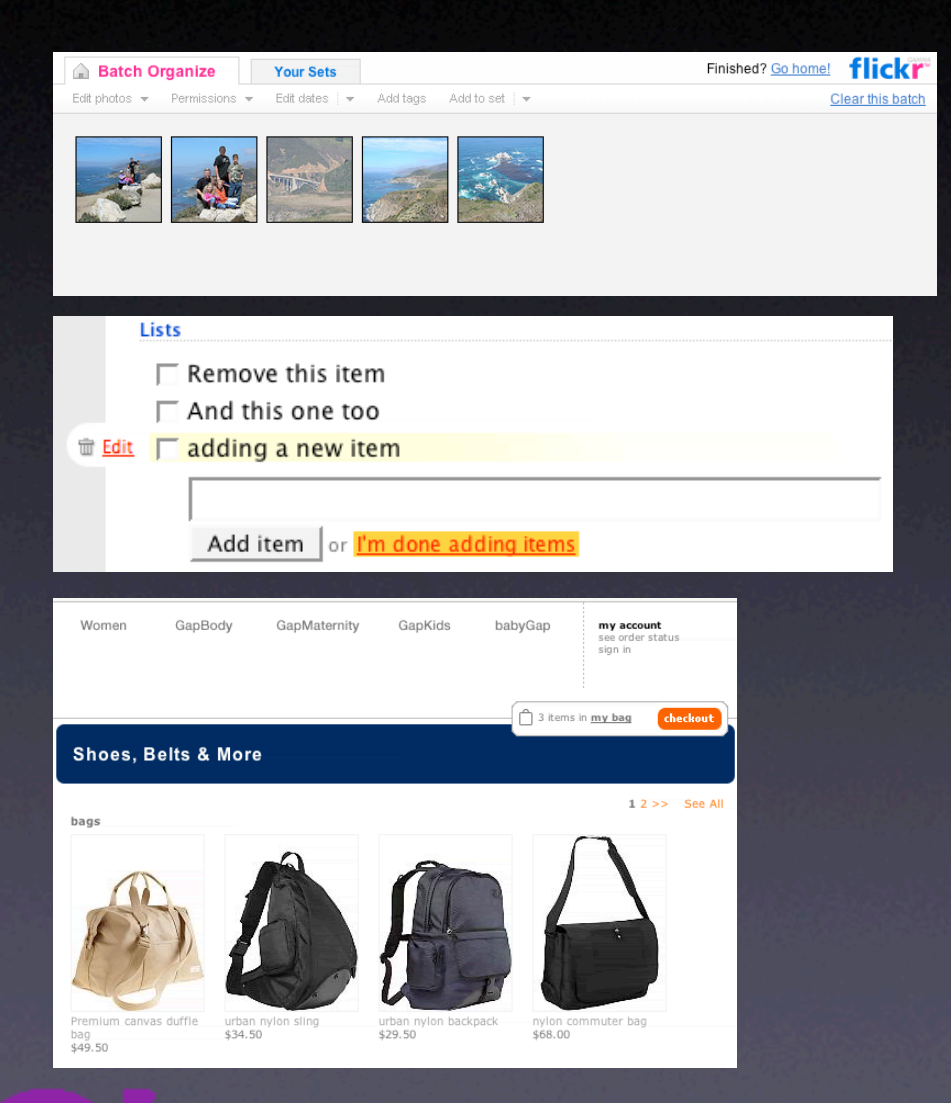

Speed up time Slow down time Show state change Show relationships between objects Focus attention

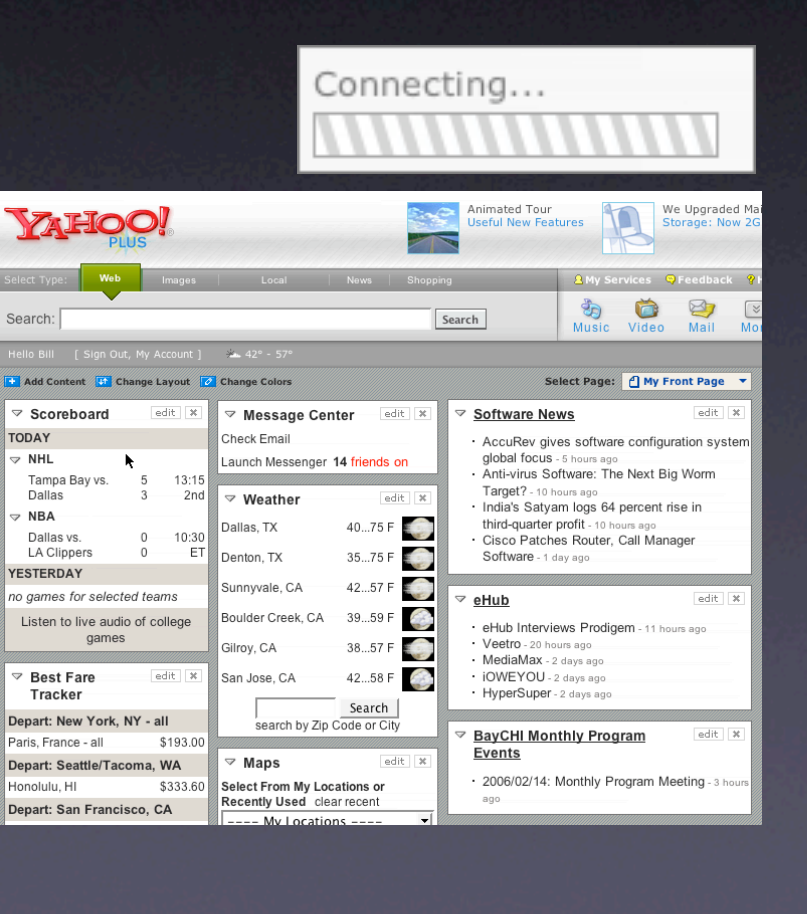

## **Speak to the BRAIN**

Understanding attention processing **What you can communicate** Sending the wrong message

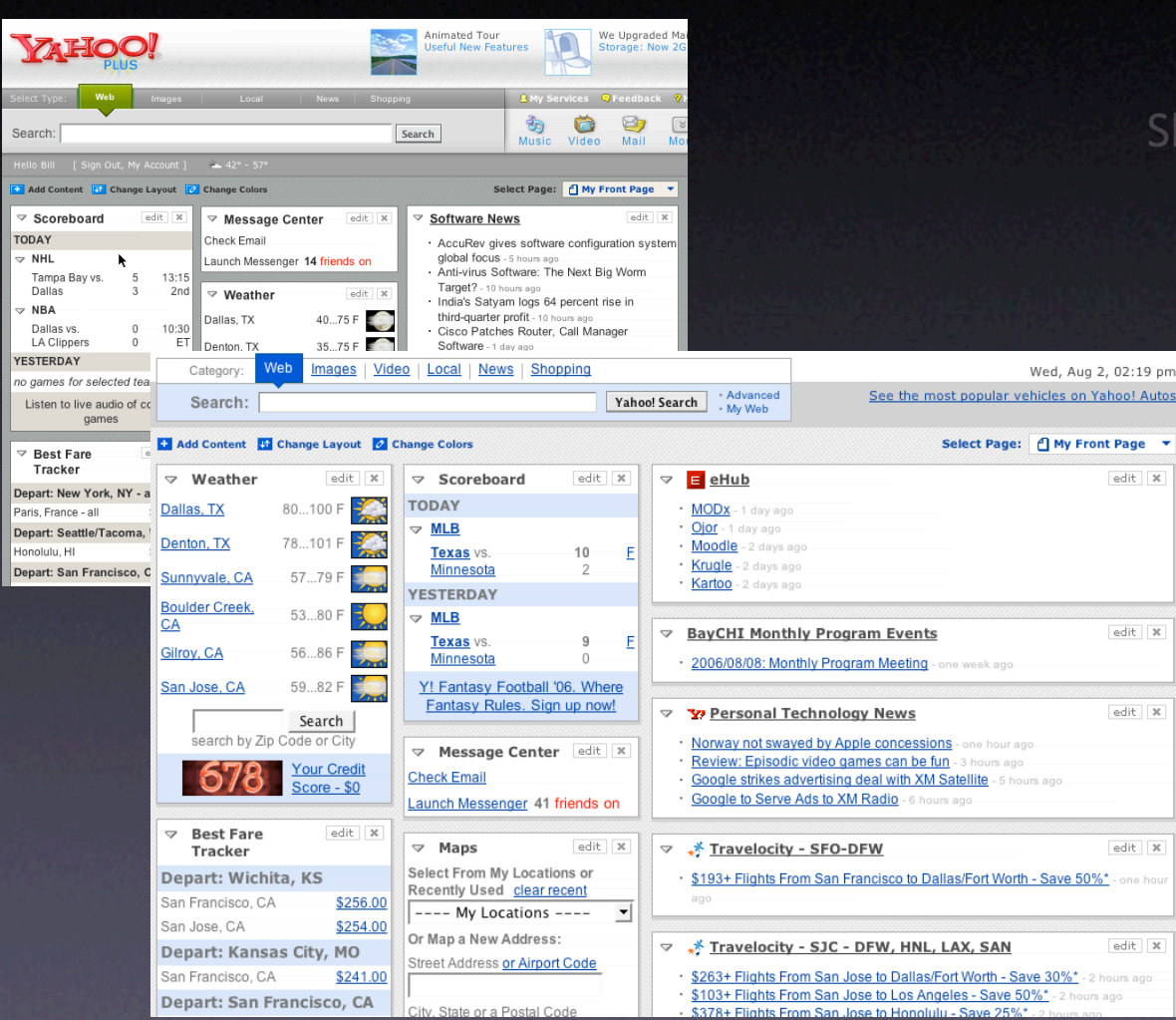

Speed up time Slow down time Show state change Show relationships between objects Focus attention

### **Keep it sane**

"Cut in half" rule of thumb Use a "contrast knob" approach Don't overuse

# key principle

# *Provide invitations beforehand, transitions during, and feedback after interaction*

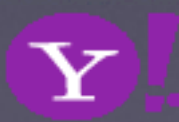

# principle. think in objects.

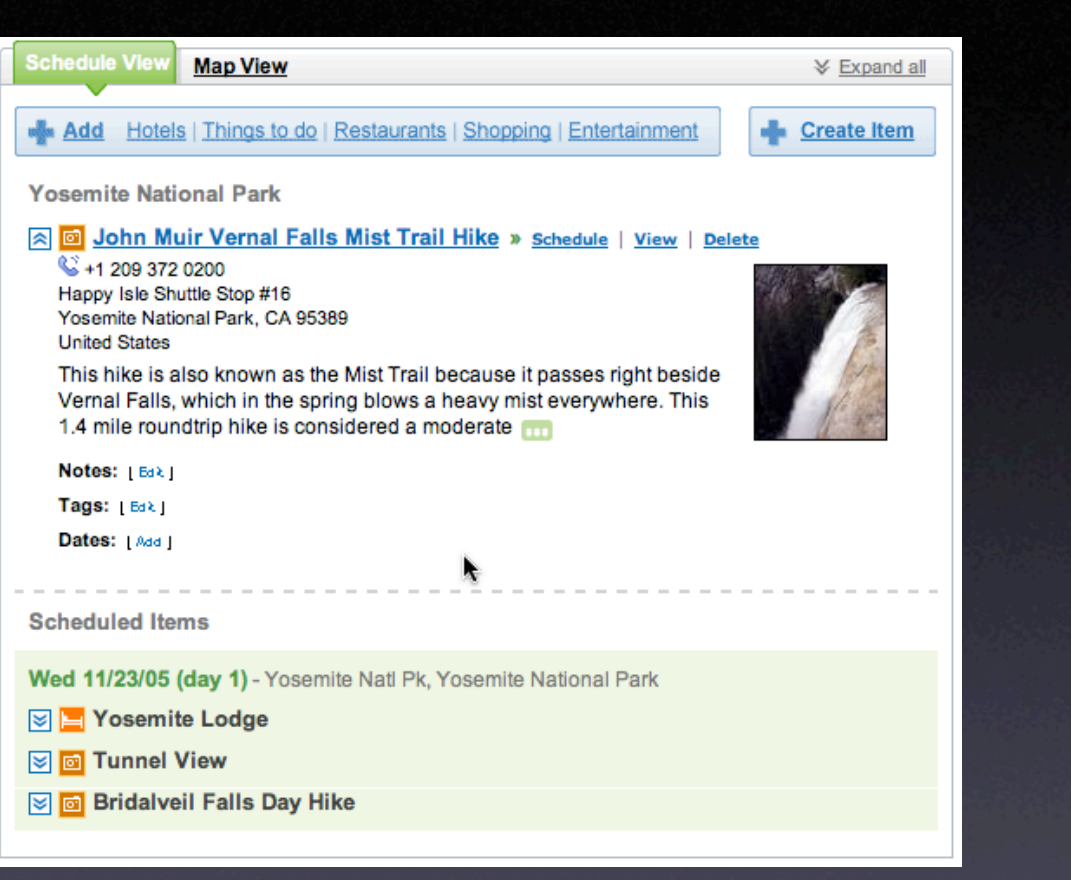

## pattern. Shareable Object.

Other trips you might like ...

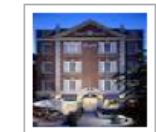

The Ultimate A ...

by ajrao1918

Copy this trip

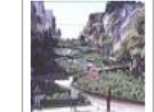

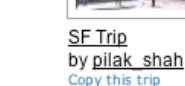

<u>6 Parks in 8 d..</u> by lacorebb

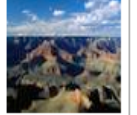

Copy this trip

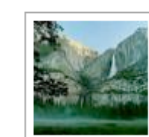

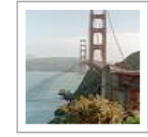

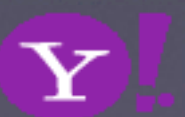

<u>Yosemite</u> by whiskeywom ... Copy this trip

Cali Baby! by ibily78 Copy this trip

### **Browse All Public Trips »**

## **The power of sharing**

Bloggable, shareable, findable How to dial-in community **Collections** 

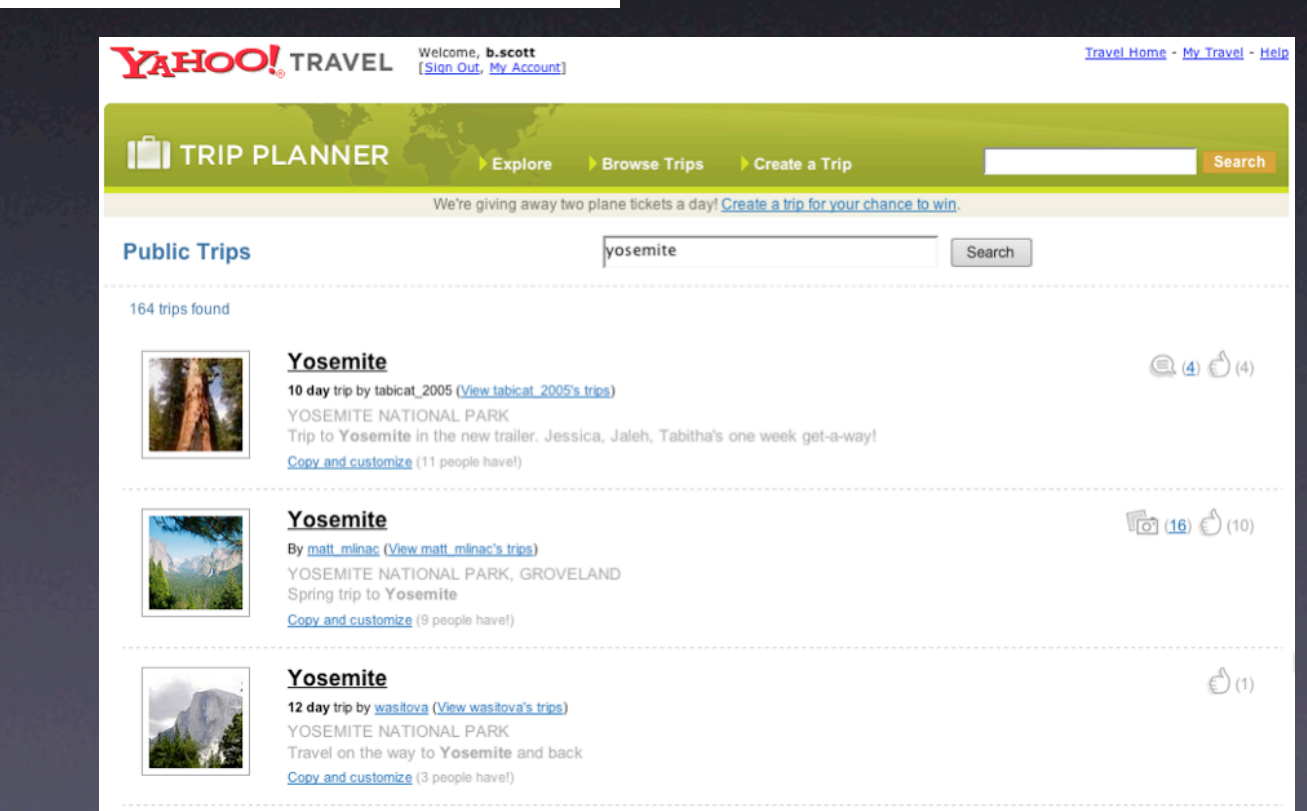

Y/ Amsterdam Trip Plans on Yahoo! Travel Yahoo! Shortcut - About

- Y My Web Results for amsterdam trip (49)
- 1. Trip to Amsterdam photos, history, maps Virtual trip to Amsterdam <sup>EB</sup> Web trip to Amsterdam. Historical and sightseeing overview ... Trip to Amsterdam. To begin with Amsterdam we should first note, that this city has two features making ... One will never forget a Amsterdam trip around the city by river ...

www.medievalamsterdam.com - 9k - Cached - More from this site - Save

think in objects

## **The power of sharing**

Bloggable, shareable, findable How to dial-in community **Collections** 

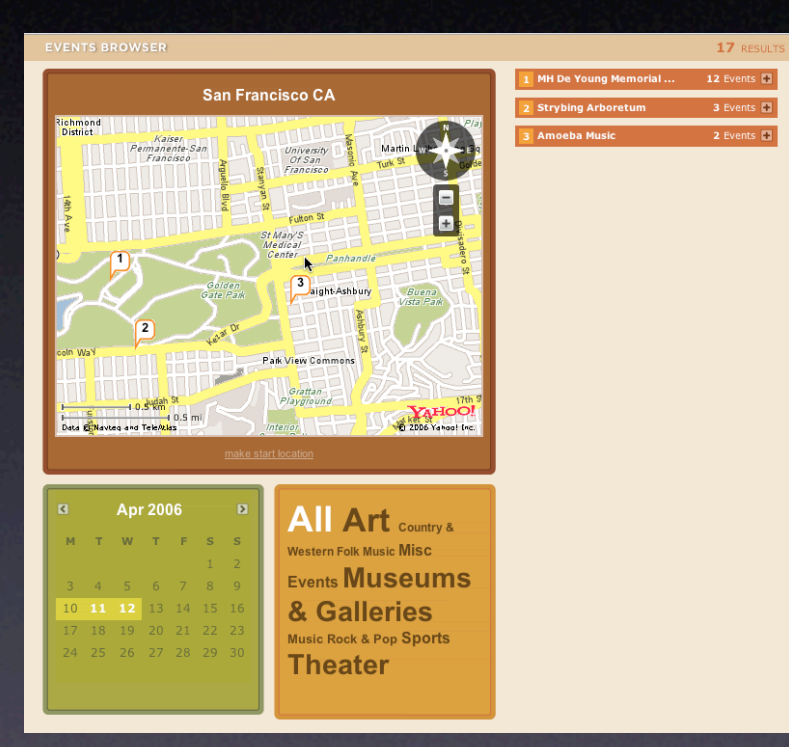

## **Web 2.0 as a platform**

Rich objects fit the SOA model Creates a good separation of concerns Mashups

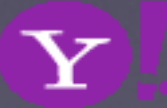

# key principle

# *Think in terms of the user's mental model and their primary goals*

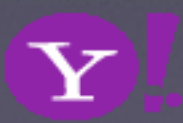

# key principles

*Prefer direct, lightweight, in-page interaction.*

*Provide invitations beforehand, transitions during, and feedback after interaction.*

*Think in terms of the user's mental model and their primary goals.*

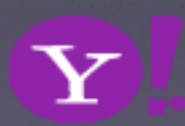

# **yahoo! blog.** yuiblog.com

# **pattern library.** developer.yahoo.com/ypatterns **my blog.** looksgoodworkswell.com **this presentation.** billwscott.com/share/presentations/baychi/

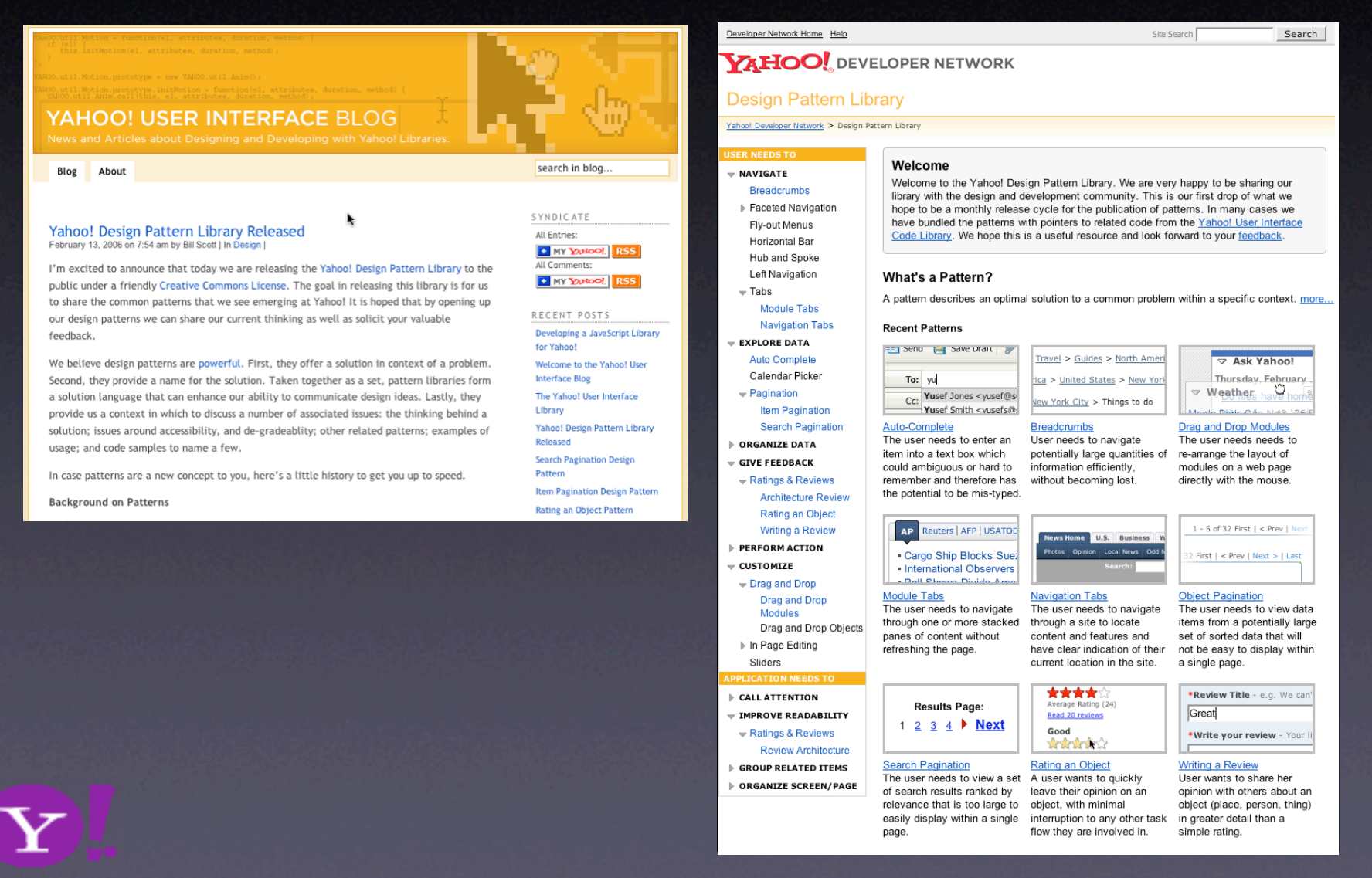